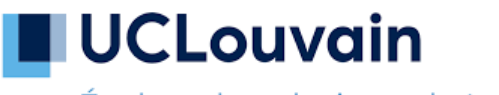

École polytechnique de Louvain

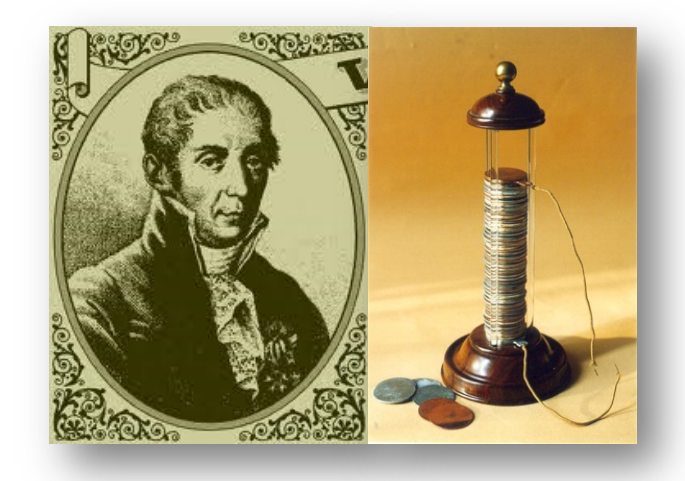

#### LEPL1201 Cours 11 : Courant, résistance et force électromotrice

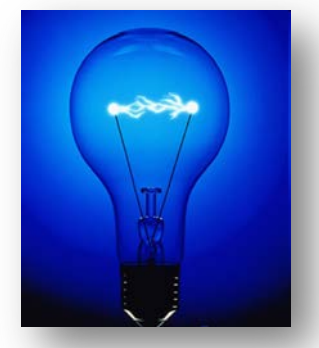

Enseignant: **L. Francis**

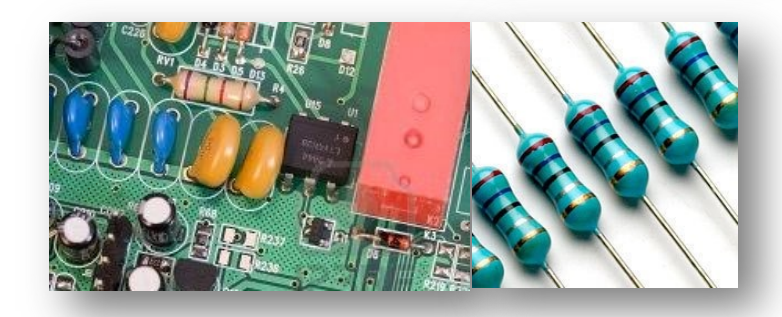

Année académique 2023-2024

#### **Agenda LEPL1201**

- **S2** Marddi 26/9 **Cours 1** : **Unités, vecteurs, cinématique** + APP le jeudi
- **S3** Mardi 3/10 **Cours 2** : **Lois de Newton et gravité** (I) + APP le jeudi
- **S4** Mardi 10/10 **Cours 3** : **Force de Coulomb** + APP le jeudi
- **S5** Mardi 17/10 **Cours 4** : **Loi de Gauss** + APP le jeudi
- **S6** Mardi 24/10 **Cours 5** : **Forces de frottement** (and co) + APP le jeudi
- **S7** Lundi 30/10 **Cours 6 : Travail, énergie, puissance** + APP le jeudi + **Devoir Python**
- **S8** Mardi 7/11 **Cours 7** : **Potentiel électrique et moments** + APP le jeudi
- **S9** Mardi 14/11 **Cours 8** : **Capacités et diélectriques** + APP le jeudi + **LABO 1**
- **S10** Mardi 21/11 **Cours 9** : **Mouvements circulaires** + APP le jeudi
- **S11** Mardi 28/10 **Cours 10** : **Mécanique des corps rigides** + APP le jeudi
- **S12** Mardi 5/12 **Cours 11** : **Courant électrique et résistance** + APP le jeudi
- **S13** Mardi 12/12 **Cours 12** : **Circuit RC** + APP le jeudi + **LABO 2**

**S14 ---**

### Introduction

• Jusqu'ici, nous avons vu des charges électriques au repos (**électrostatique**)

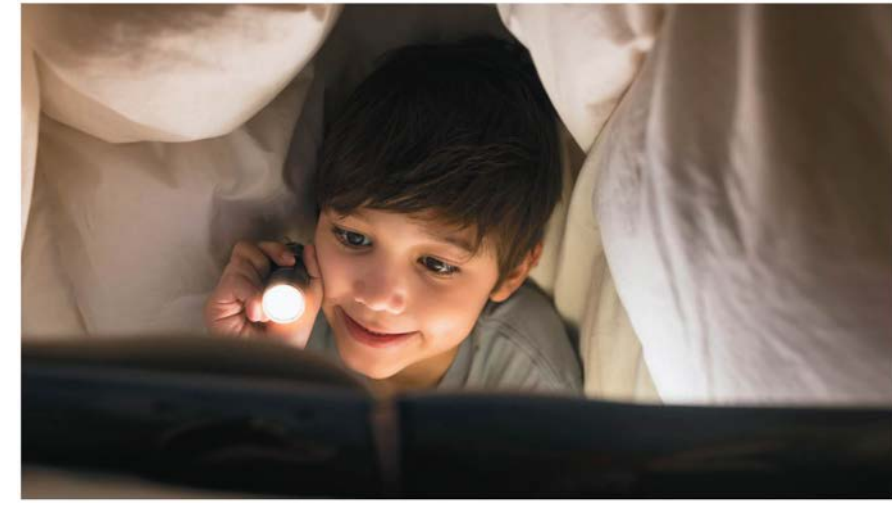

- Dans les circuits électriques, les charges sont en mouvement
- Par ex. dans une lampe-torche, la quantité de charges qui y rentre égale celle qui en sort (conservation de la charge)
- **L'énergie** des charges diminue lors du passage dans la lampe, en produisant lumière (et chaleur).
- Les circuits sont au coeur des dispositifs modernes (ordinateurs, télévisions, gsm…) et des systèmes de puissance industrielle

# Dans ce cours, nous allons regarder à …

- □ la signification du **courant électrique**, et la façon dont des charges bougent dans un conducteur
- $\Box$  comment calculer la résistance d'un conducteur à partir de sa géométrie et du matériau (**résisitivité et conductivité**)
- q déterminer la resistance résultant de la **combinaison** en série ou en parallèle de plusieurs résistances
- **□** ce qu'est et ce que produit une **force électromotrice** (f.é.m.)
- q comment modéliser le comportement d'une **source de tension réelle**
- **□** comment calculer l'énergie et la puissance dans des circuits électriques simples
- q quantifier les pertes d'énergie par **effet Joule**

#### **Agenda Cours 11**

- **1. Définitions de la densité de courant et du courant**
- **2. La loi d'Ohm et la résistance électrique** *R*
- **3. Associations en série ou en parallèle de résistances**
- **4. Les sources réelles : f.é.m. et résistance interne**
- **5. Energie et puissance dans les circuits électriques**

#### **Agenda Cours 11**

- **1. Définitions de la densité de courant et du courant**
- **2. La loi d'Ohm et la résistance électrique** *R*
- **3. Associations en série ou en parallèle de résistances**
- **4. Les sources réelles : f.é.m. et résistance interne**
- **5. Energie et puissance dans les circuits électriques**

# Mouvement des charges sous l'effet d'un champ électrique

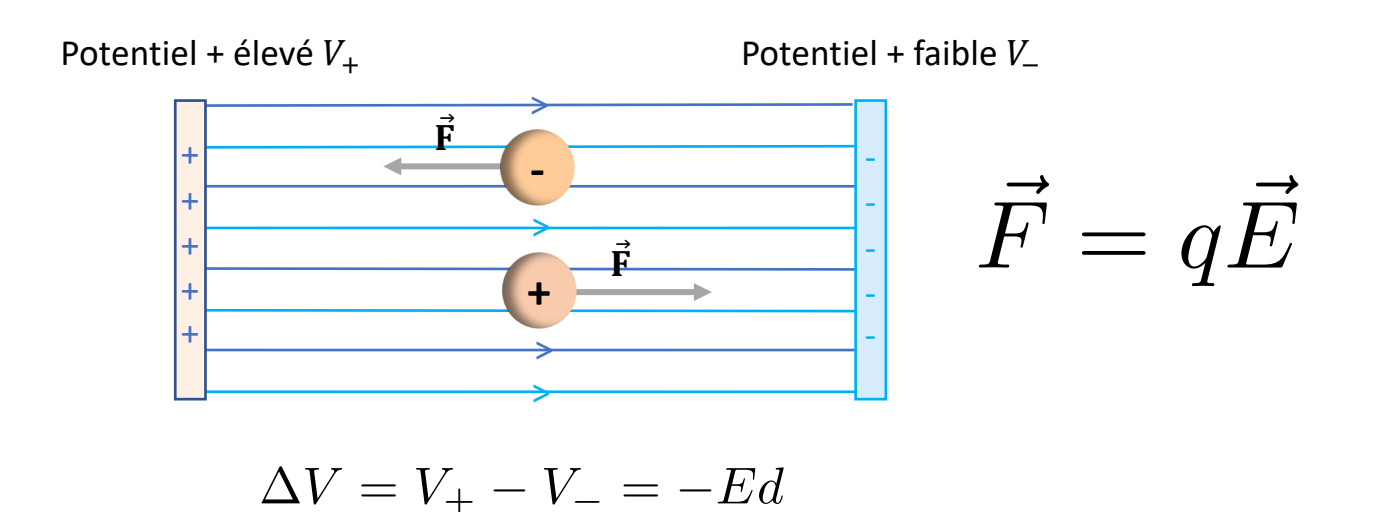

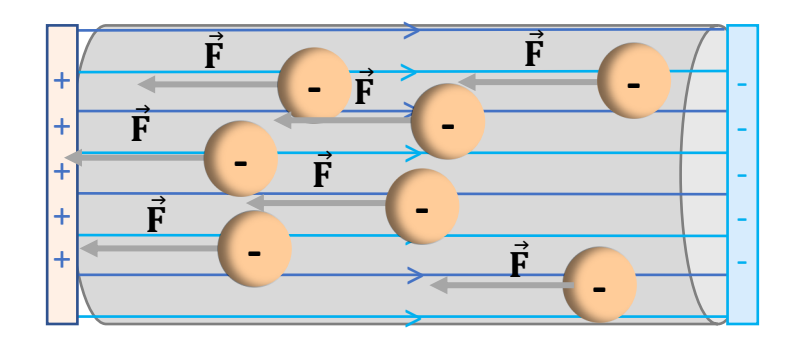

### Mouvement des charges dans un matériau conducteur avec  $\vec{E}$

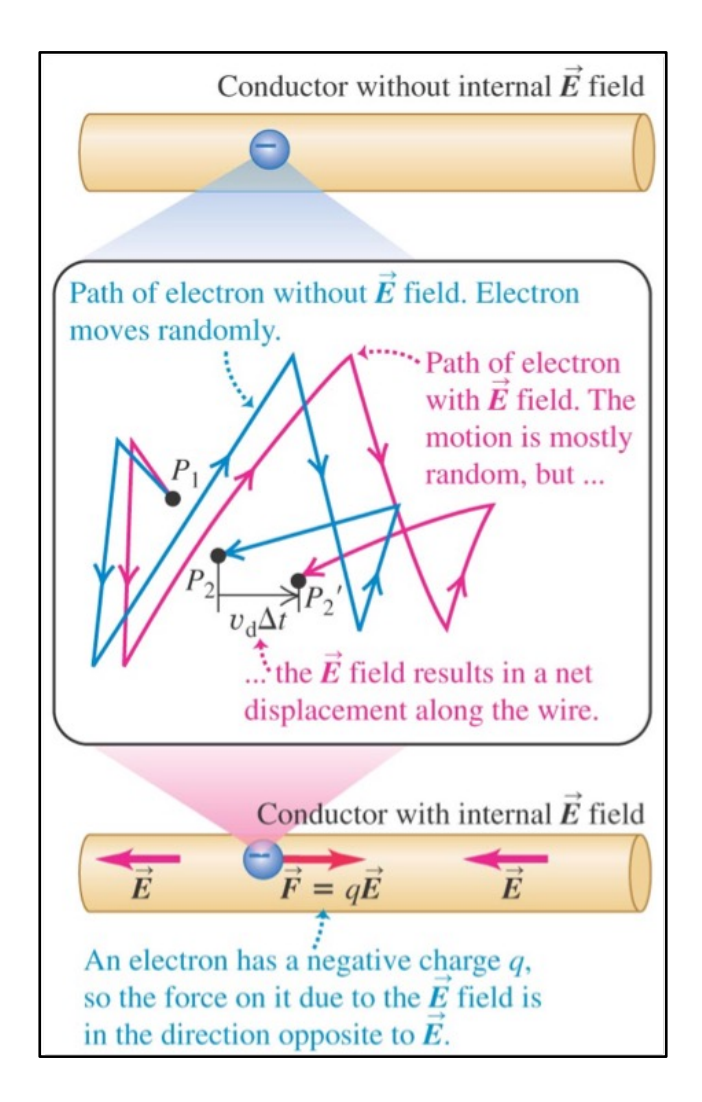

Analogie :

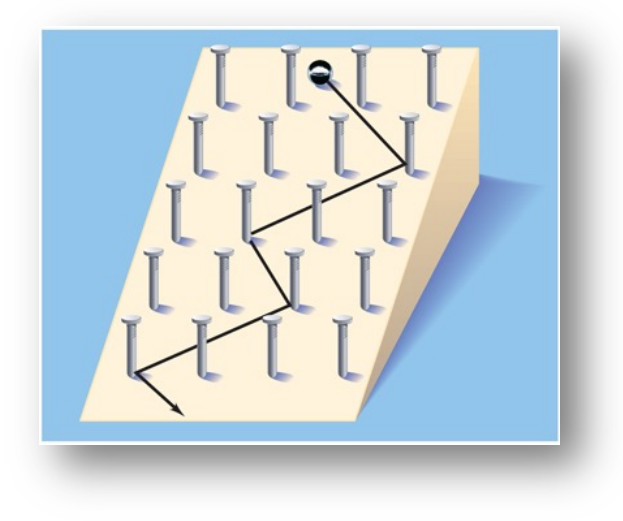

 $\rightarrow$  Vitesse de dérive  $\vec{v}_d$ 

### Courant I

- Le **courant** est par définition tout mouvement de charges d'un point à un autre pendant un temps donné
- L'origine du mouvement est un champ électrique : on parle d'**électrocinétique**
- Unités du courant : l'**Ampère** [A]
- 1 A = 1 C/s

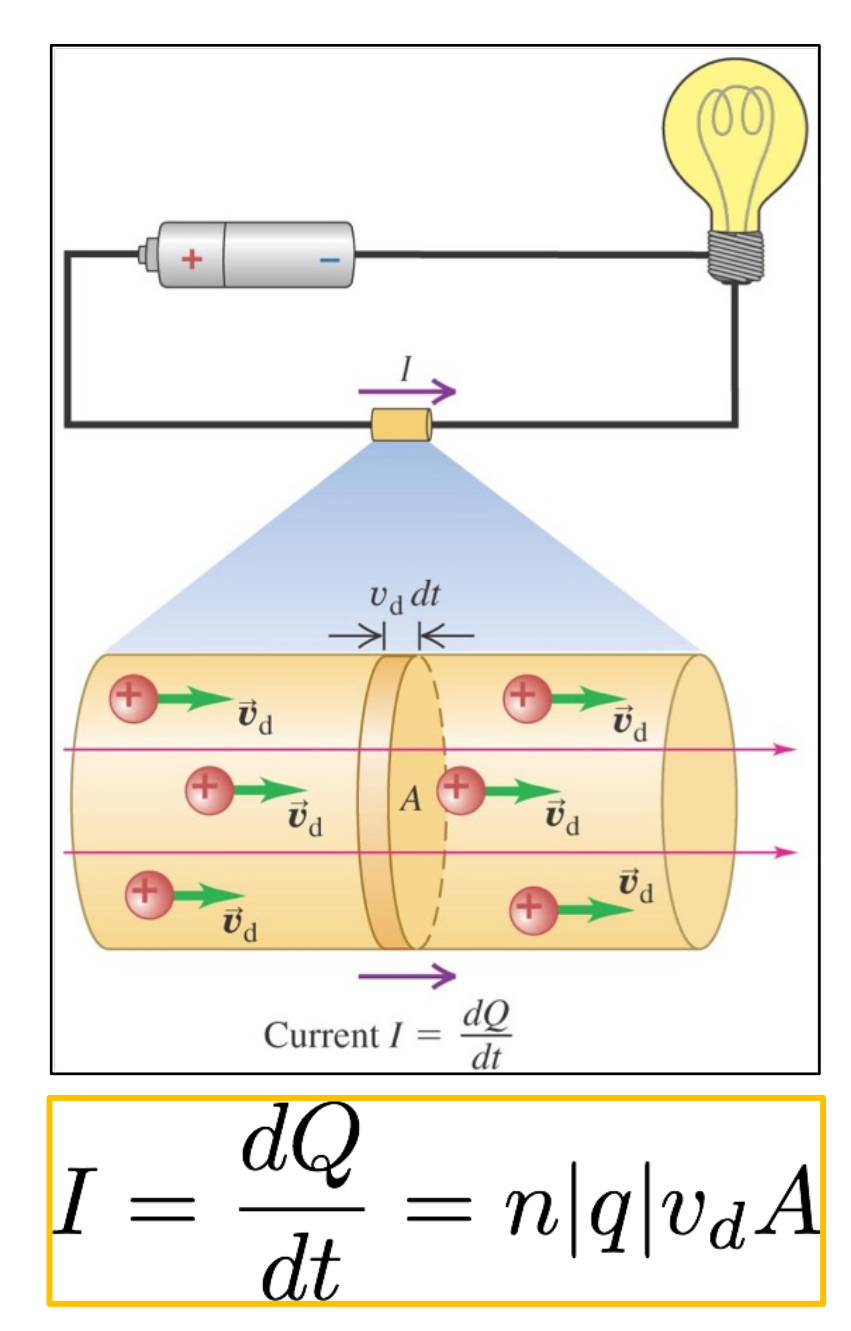

#### La densité de courant  $\hat{J}$  $\overrightarrow{\bm{I}}$

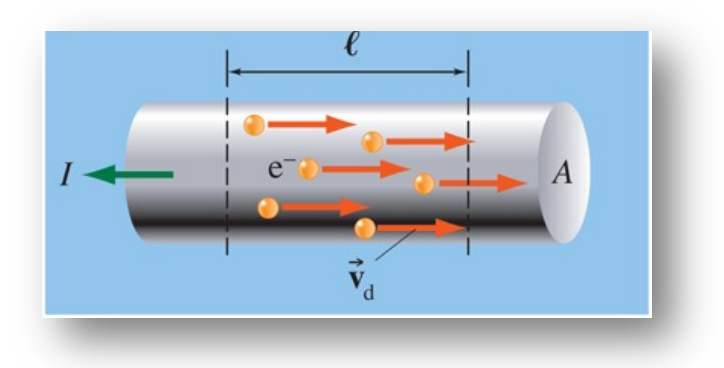

• La densité de courant (moyenne) est un champ vectoriel décrivant le courant à l'échelle locale :

$$
\vec{J} = -ne\vec{v}_d = nq\vec{v}_d
$$

- Unités : A/m2
- Relation entre densité de courant et courant :

$$
I=\int_A \vec{J}\cdot d\vec{S}
$$

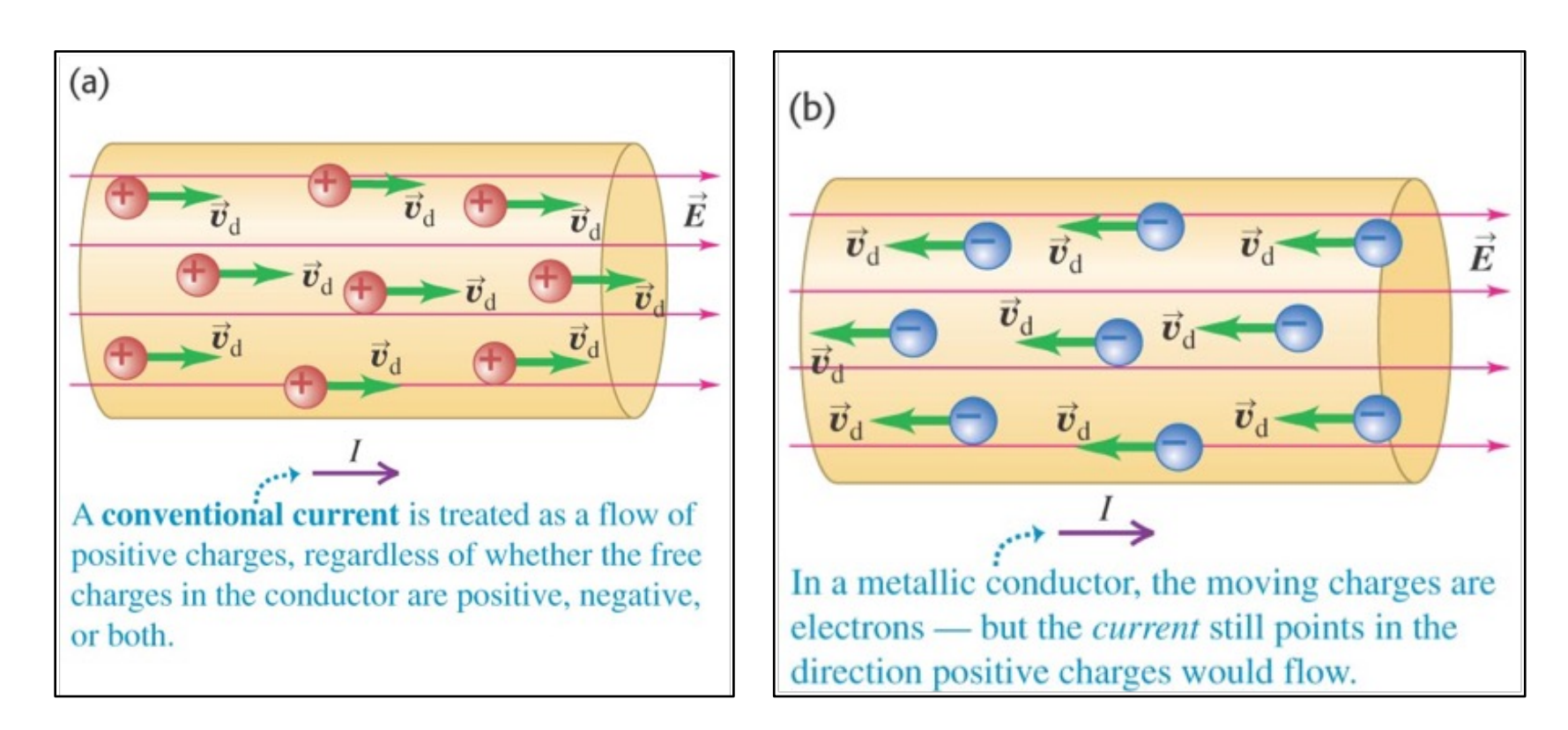

- Le courant peut être produit par des **charges positives** ou par des **charges négatives.**
- Par **convention**, le courant est considéré comme la direction du flux de charges positives.
- Cette convention provient historiquement de la *théorie du fluide électrique de Franklin*
- Dans un conducteur métallique, ce sont les électrons qui portent le courant mais on fait pointer le courant dans la direction opposée par convention …
- Pour les courants et sections de fils usuels, la vitesse de dérive est assez petite :
	- pour un courant de 10 A circulant dans un fil de cuivre de  $0.05$  cm<sup>2</sup> de section, la vitesse de dérive est de  $1.48\times10^{-4}$  m/s;

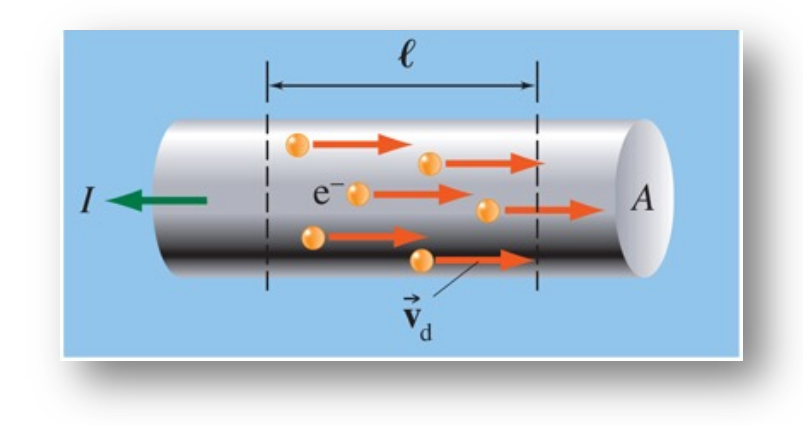

• à des vitesses de dérive inférieures à 1 mm/s,

les électrons prennent plusieurs dizaines de minutes pour parcourir un mètre de fil.

- Quand on branche un appareil électrique, on constate qu'il se met à fonctionner de façon quasi instantanée !
- Il ne faut donc pas penser que des électrons entrent par une extrémité du fil et que ces mêmes électrons doivent parvenir à l'appareil avant qu'il se mette à fonctionner.
- **Au contraire, le rôle de la pile est d'établir une différence de potentiel qui met en mouvement tous les électrons libres que contient déjà le fil conducteur.**

#### Signe des porteurs de charge

• De manière générale, un conducteur peut contenir différentes espèces chargées en mouvement

*Exemple* : *solution ionique*

• Dans la solution de sel (NaCl) sur l'illustration, le courant est porté

par les ions positifs de sodium (cations) et les ions négatifs de chlore (anions)

• Le courant *I* total est déterminé en additionnant tous les courants provoqués par chaque type de particule chargée contribuant au courant

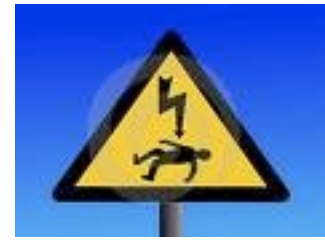

# Effets du courant sur l'homme

- 1 mA peut être senti
- **5 mA** douloureux
- **10 mA** contractions involontaires des muscles (spasmes)
- **15 mA** perte du contrôle musculaire
- **70 mA** fatal si passe à travers le coeur ou si perdure plus d'une seconde

# Signaux continus ou variables ?

• Notre intérêt va se porter pour le moment sur les circuits en **courant continu** (CC, ou DC en anglais – *direct current*), càd. ceux pour lesquels la **direction du courant ne change pas dans le temps**

> *Exemples : lampes torches, systèmes électriques d'une automobile, systèmes en basse tension, …*

• La puissance électrique dans une maison ou une industrie est fournie sous la forme d'un **courant alternatif** (CA, ou AC en anglais – *alternating current*) où le courant varie périodiquement dans le temps

#### Thomas Edison (1847 – 1931)

George Westinghouse  $(1846 - 1914)$ 

> Nikola Tesla  $(1856 - 1943)$

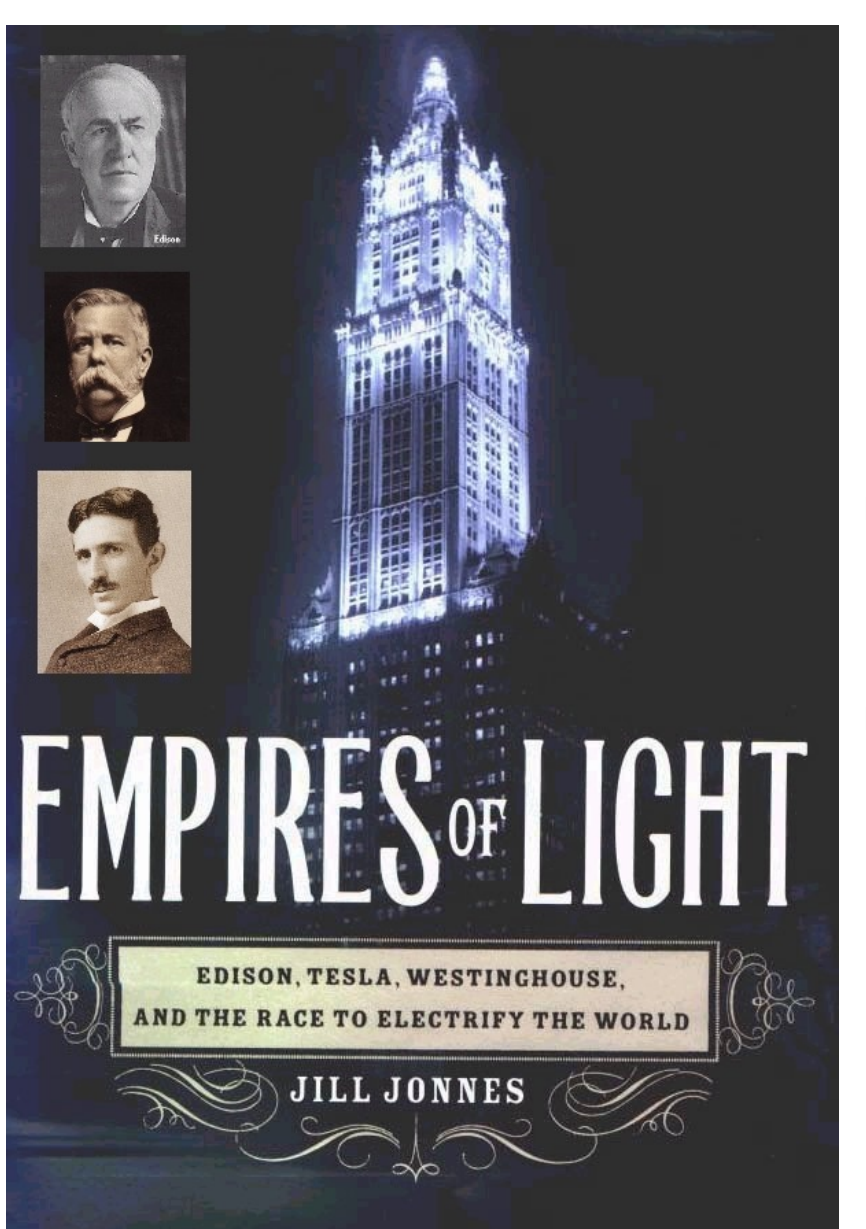

- $\Box$  G. Westinghouse et N. Tesla remportent la « guerre des courants » face à T. Edison (inventeur de la lampe à incandescence)
- $\Box$  Les premières infrastructures électriques à courant alternatif sont installées dans les années 1890

http://www.dailymotion.com/video/xk9dm9\_l a-grande-bataille-de-l-electricite-le-fabuleuxdestin-des-inventions\_webcam

#### **Agenda Cours 11**

- **1. Définitions de la densité de courant et du courant**
- **2. La loi d'Ohm et la résistance électrique** *R*
- **3. Associations en série ou en parallèle de résistances**
- **4. Les sources réelles : f.é.m. et résistance interne**
- **5. Energie et puissance dans les circuits électriques**

J'observe que dans un barreau fait d'un matériau **conducteur**, il y a un comportement **linéaire** entre la différence de potentiel appliquée entre les extrémités du barreau *V* et le courant qui le parcourt *I.* Cette relation est la **résistance électrique** *R*.

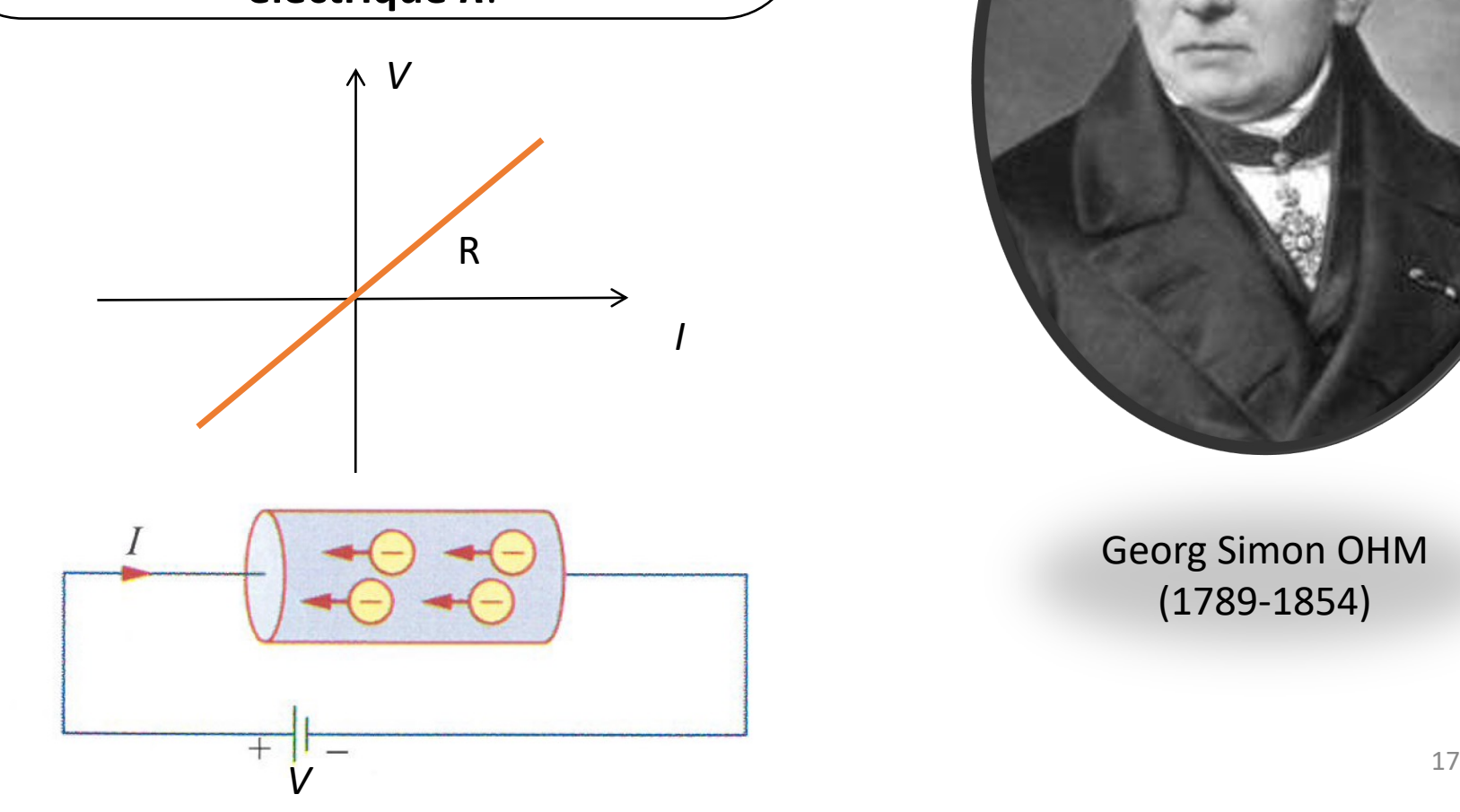

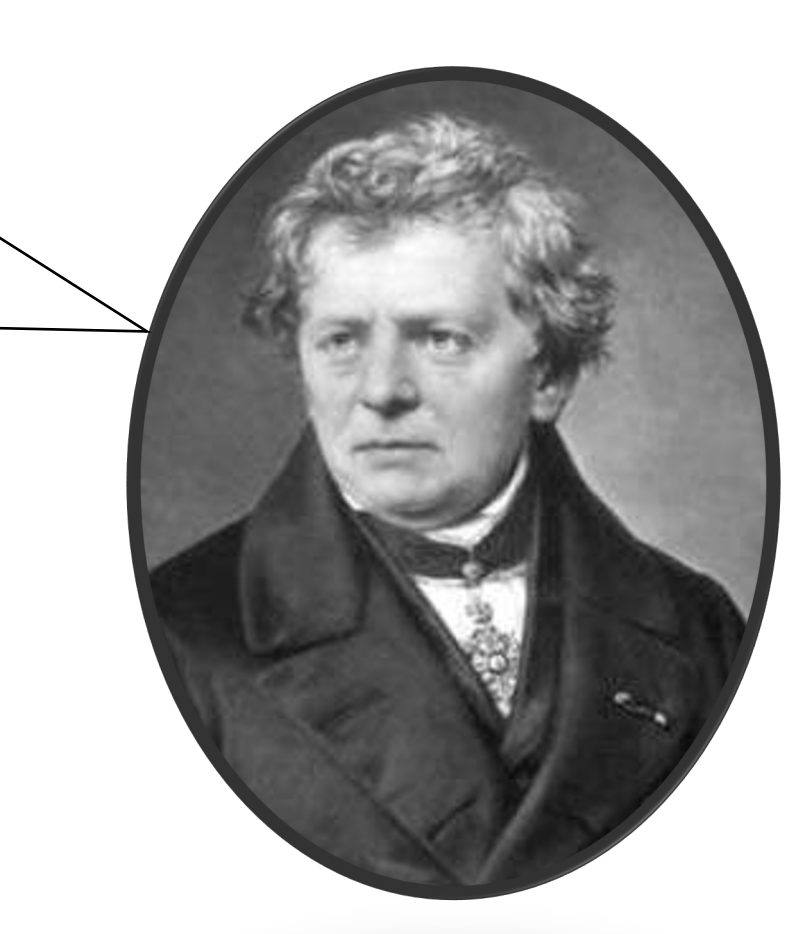

Georg Simon OHM (1789-1854)

### Résistances linéaires : loi d'Ohm

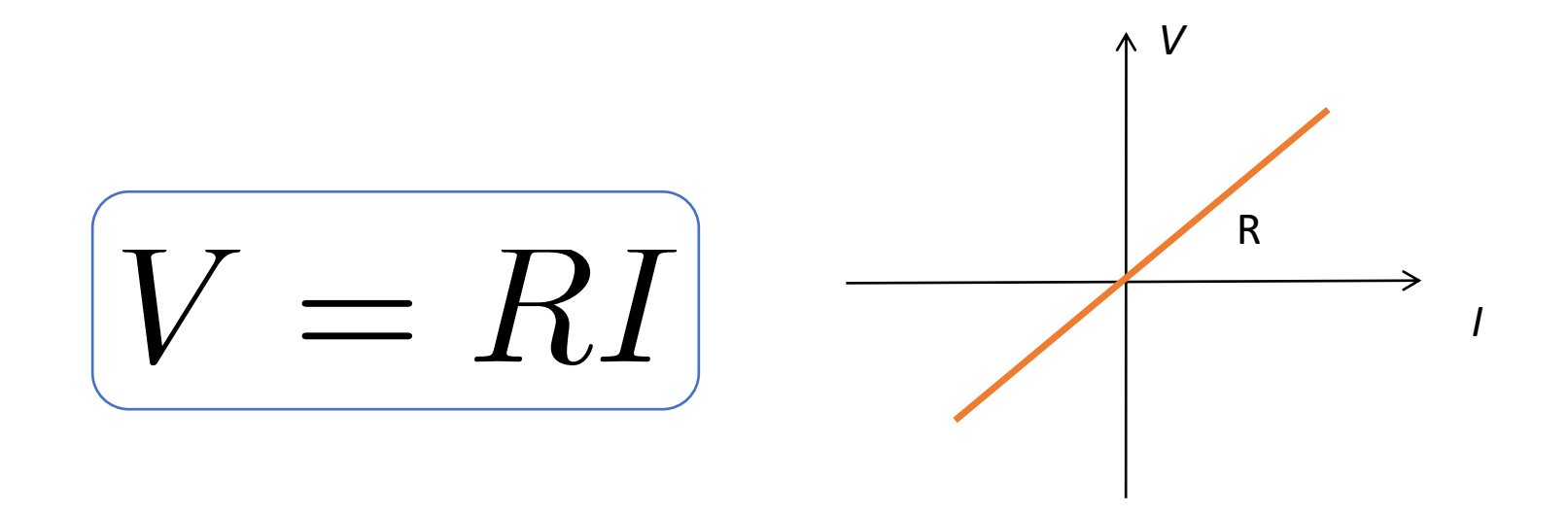

La résistance s'exprime en Ohm (Ω)

$$
1~\Omega=1~\mathrm{V/A}
$$

# Symbole de la résistance

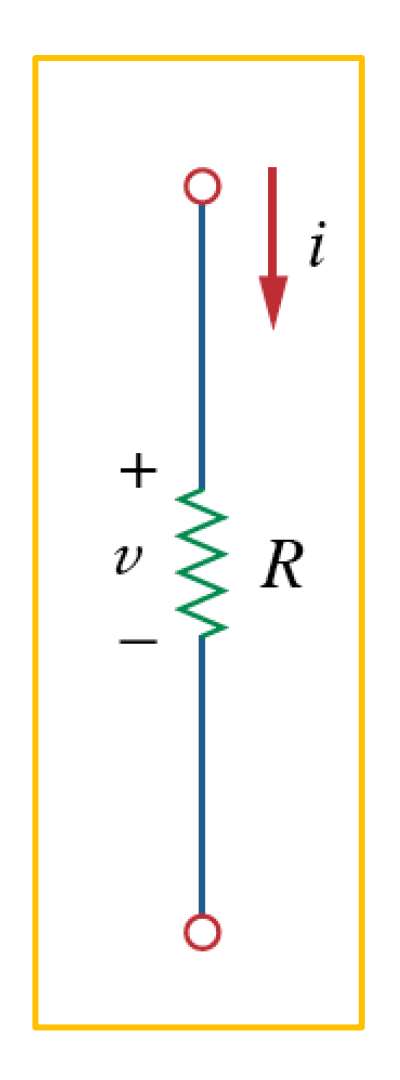

Le symbole de la résistance est une forme de zigzag

Le courant circule à travers la résistance selon une direction indiquée

Le potentiel électrique varie :

- le potentiel le plus haut (+) est situé à *l'entrée*  de la résistance
- le potentiel le plus bas (-) se trouve à *la sortie*  de la résistance

Par abus de langage, la différence de potentiel (d.d.p.) est généralement nommée la **tension de la résistance**

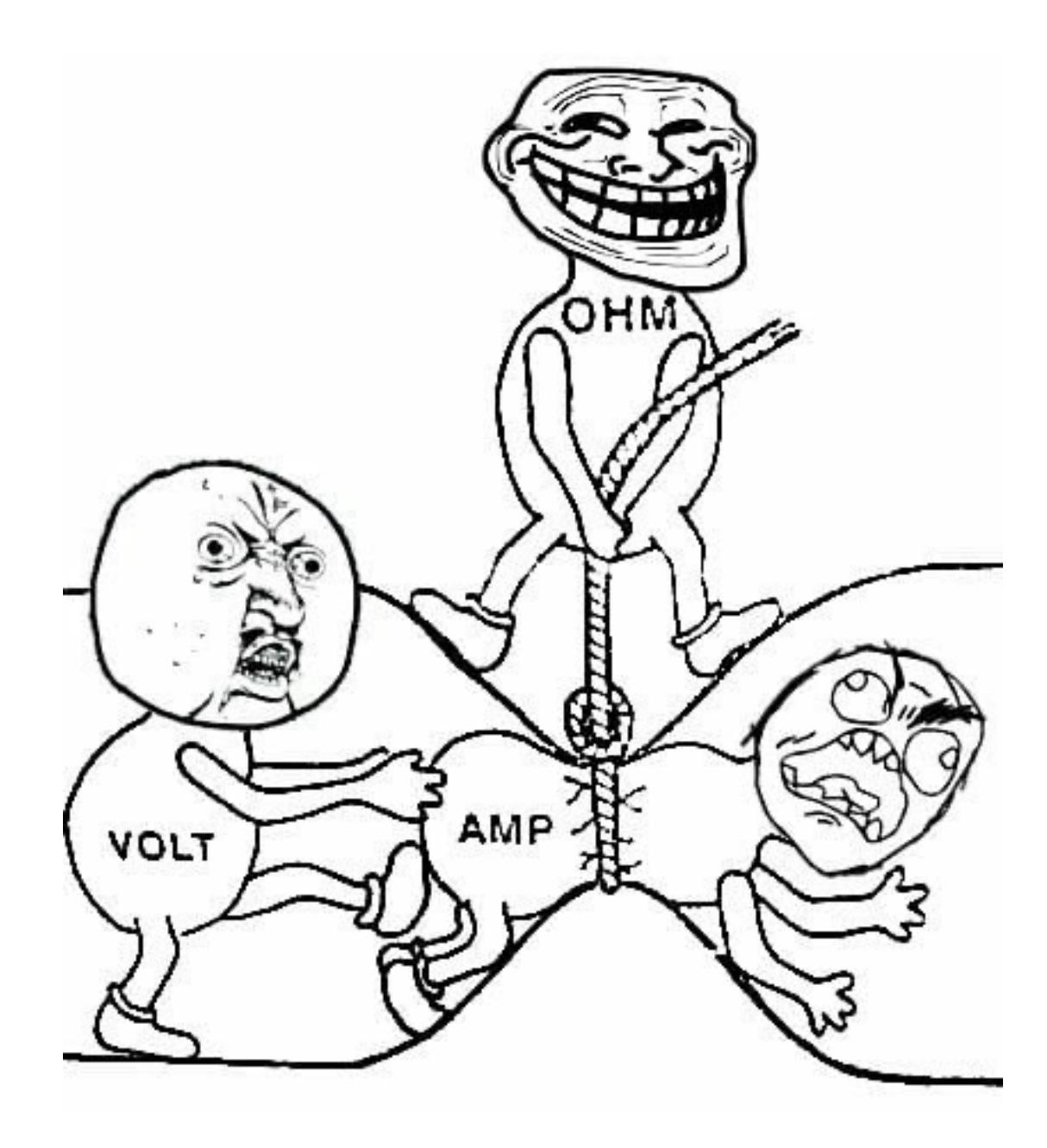

#### Comportements ohmique/non ohmique

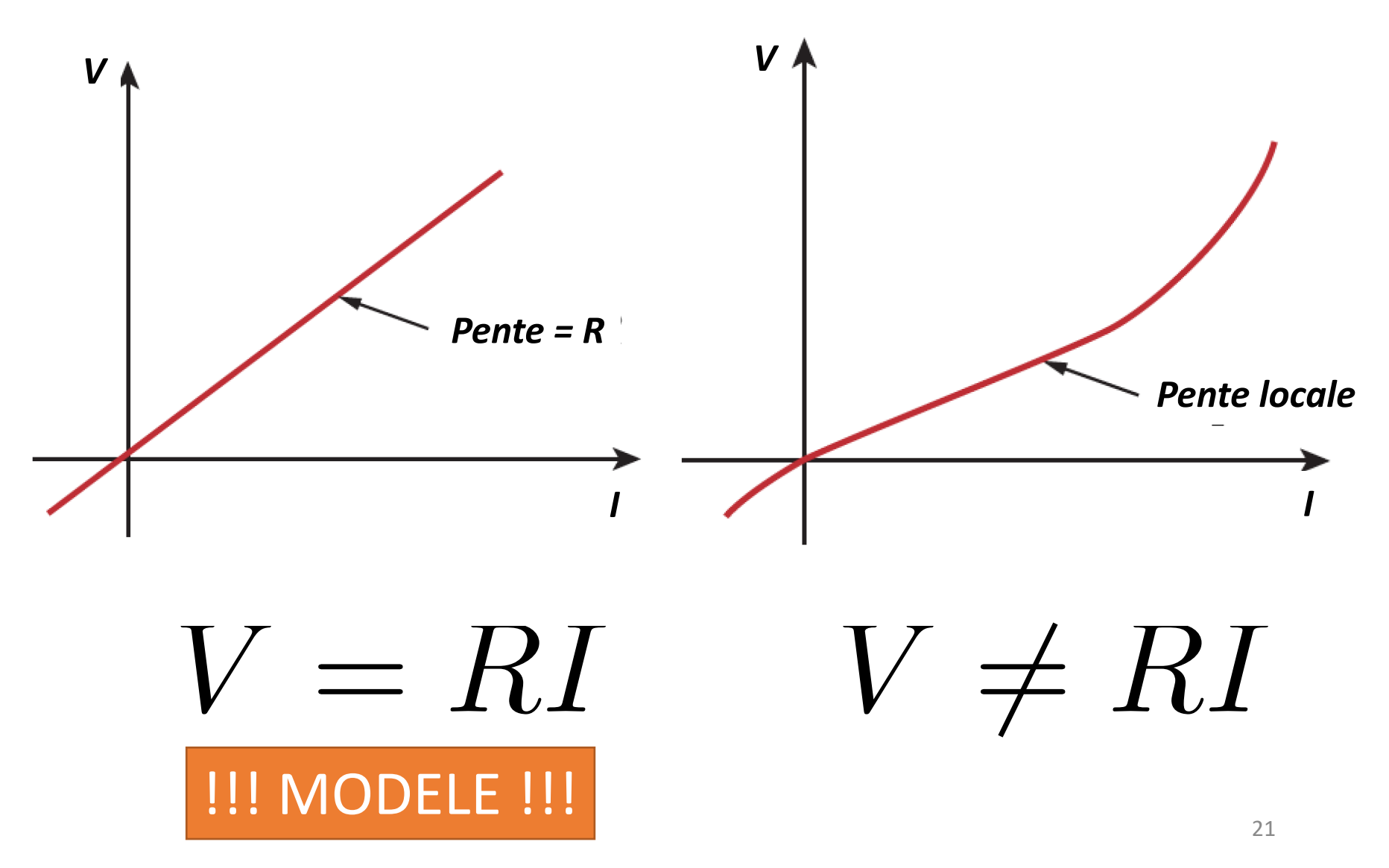

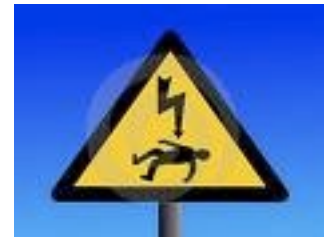

### Effets du courant sur l'homme

- **1 mA** peut être senti
- **5 mA** douloureux
- **10 mA** contractions involontaires des muscles (spasmes)
- **15 mA** perte du contrôle musculaire
- **70 mA** fatal si passe à travers le coeur ou si perdure plus d'une seconde

Résistance de la peau sèche : ~ 10 kΩ Résistance de la peau humide : ~ 1 kΩ

à **Quel est le seuil dangereux de tension ?..** 

# Effets du courant sur l'homme

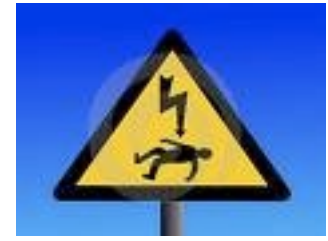

- **70 mA** fatal si passe à travers le coeur ou si perdure plus d'une seconde
- Résistance de la peau humide : ~ 1 kΩ

 $\rightarrow$ Tension correspondante :

 $1000 \Omega \times 0.07 A =$  **70 V** 

#### Deux cas particuliers de *R*

d.d.p. nulle courant nul

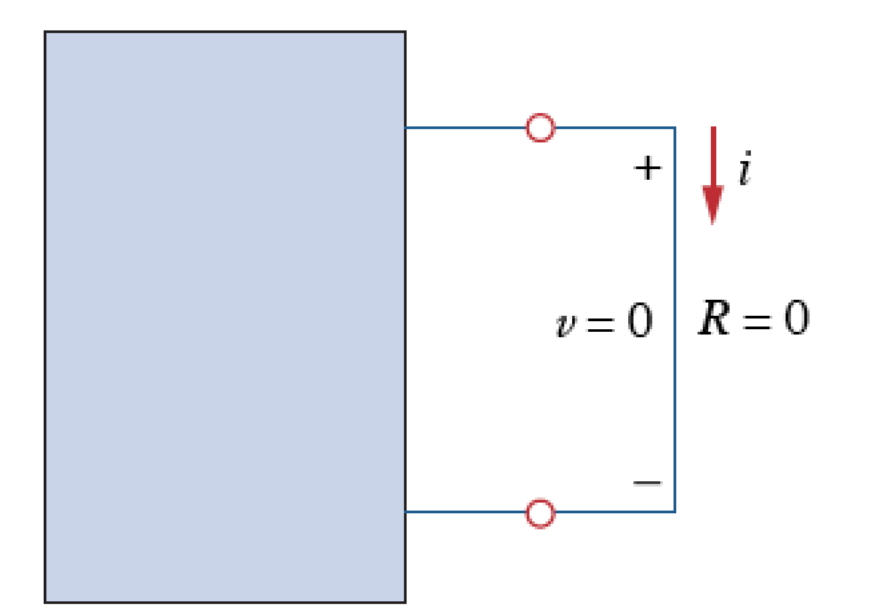

Court-circuit **Circuit Circuit Circuit Ouvert** *R* nul *R* infini

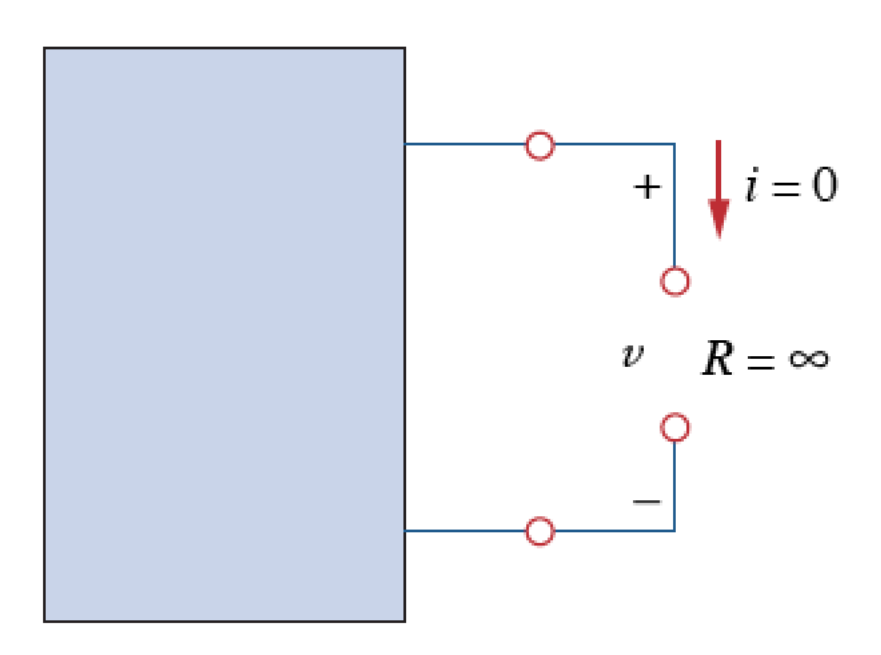

### Résistivité d'un matériau

• La **résistivité** est le rapport entre le champ électrique *E* (cause) et la densité de courant *J* (effet) pour un matériau donné :

$$
\rho = \frac{E}{J} = \frac{ES}{I}
$$

- Unités :  $\Omega \cdot m$
- La résistivité est fonction de la température
- La **conductivité** (symbole : σ) est l'inverse de la résistivité

# Matériau et géométrie : loi de Pouillet pour déterminer R

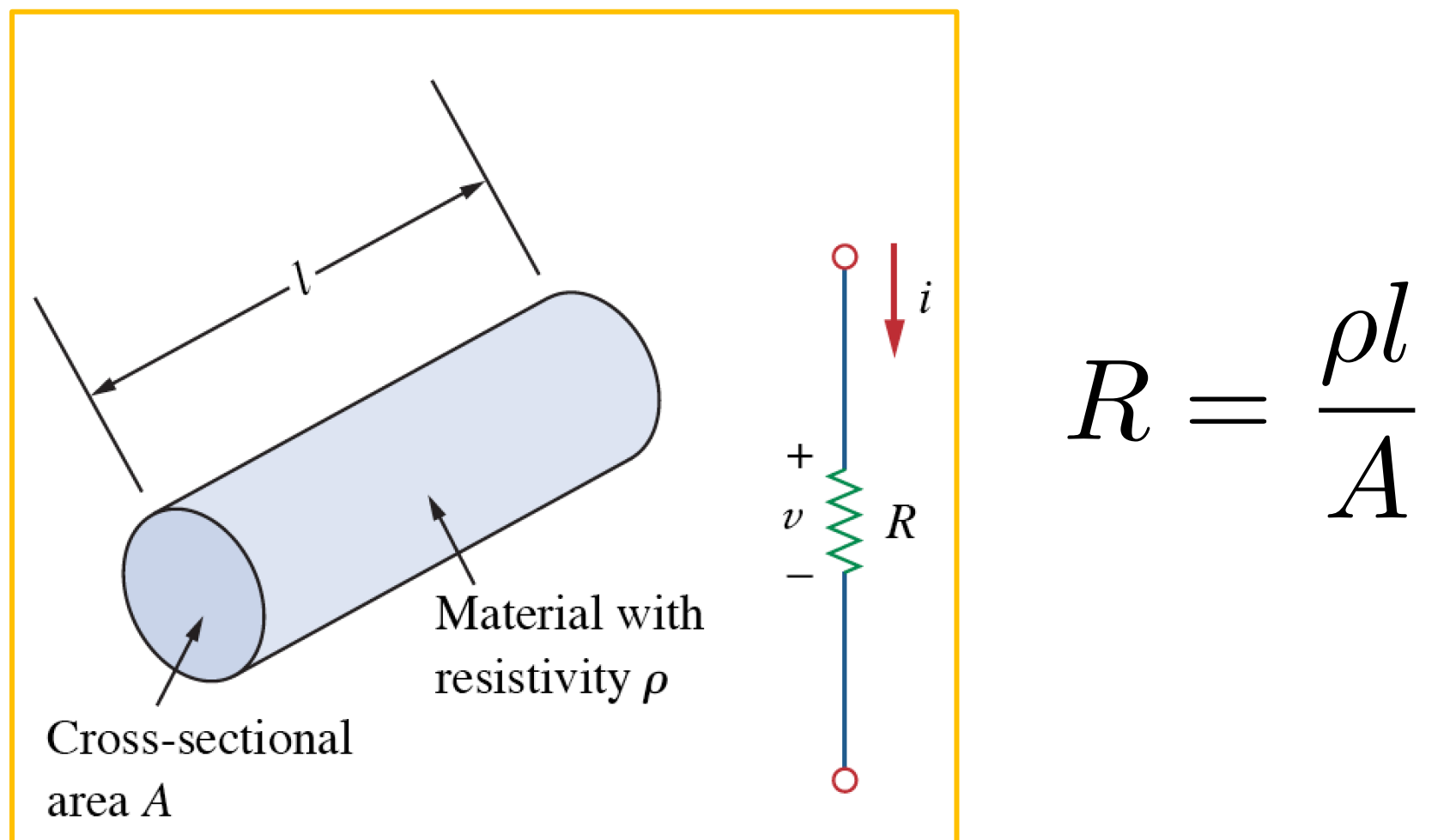

#### Résistance radiale

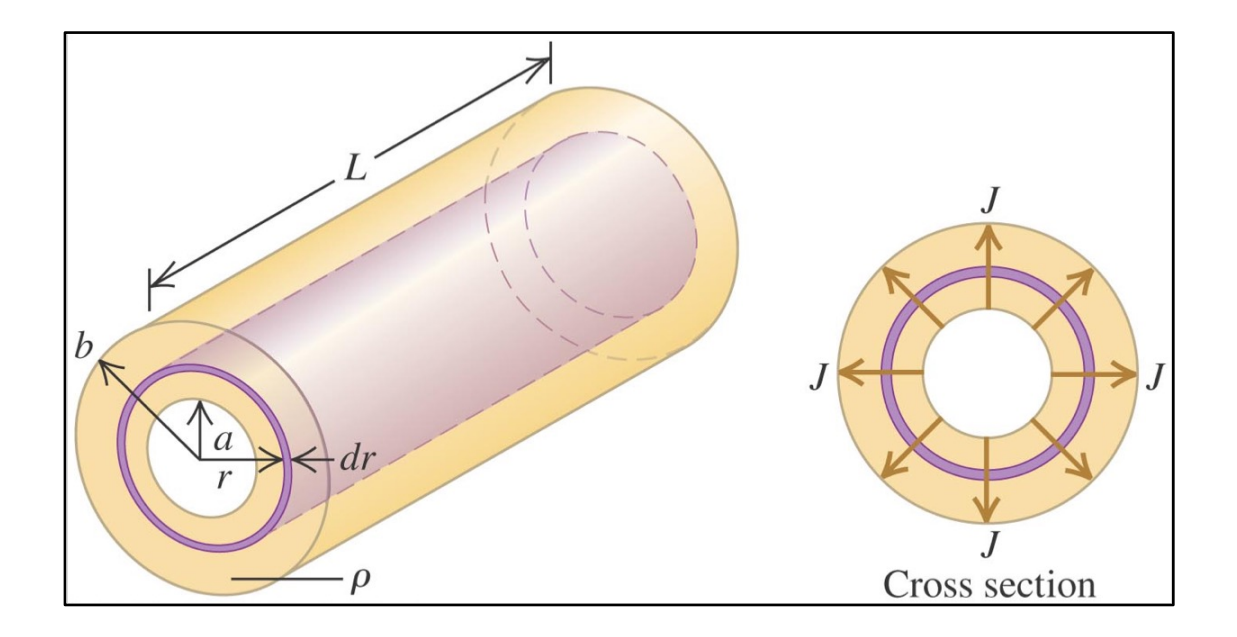

 $R = \frac{\rho l}{4}$ On ne peut pas utiliser  $R = \frac{\mu}{A}$  car la section n'est pas constante !

$$
dR = \frac{\rho}{2\pi rL} dr \rightarrow R = \int dR = \frac{\rho}{2\pi L} \int_a^b \frac{dr}{r} = \frac{\rho}{2\pi L} \ln \frac{b}{a}
$$

#### Quelques valeurs de résistivité @20 °C

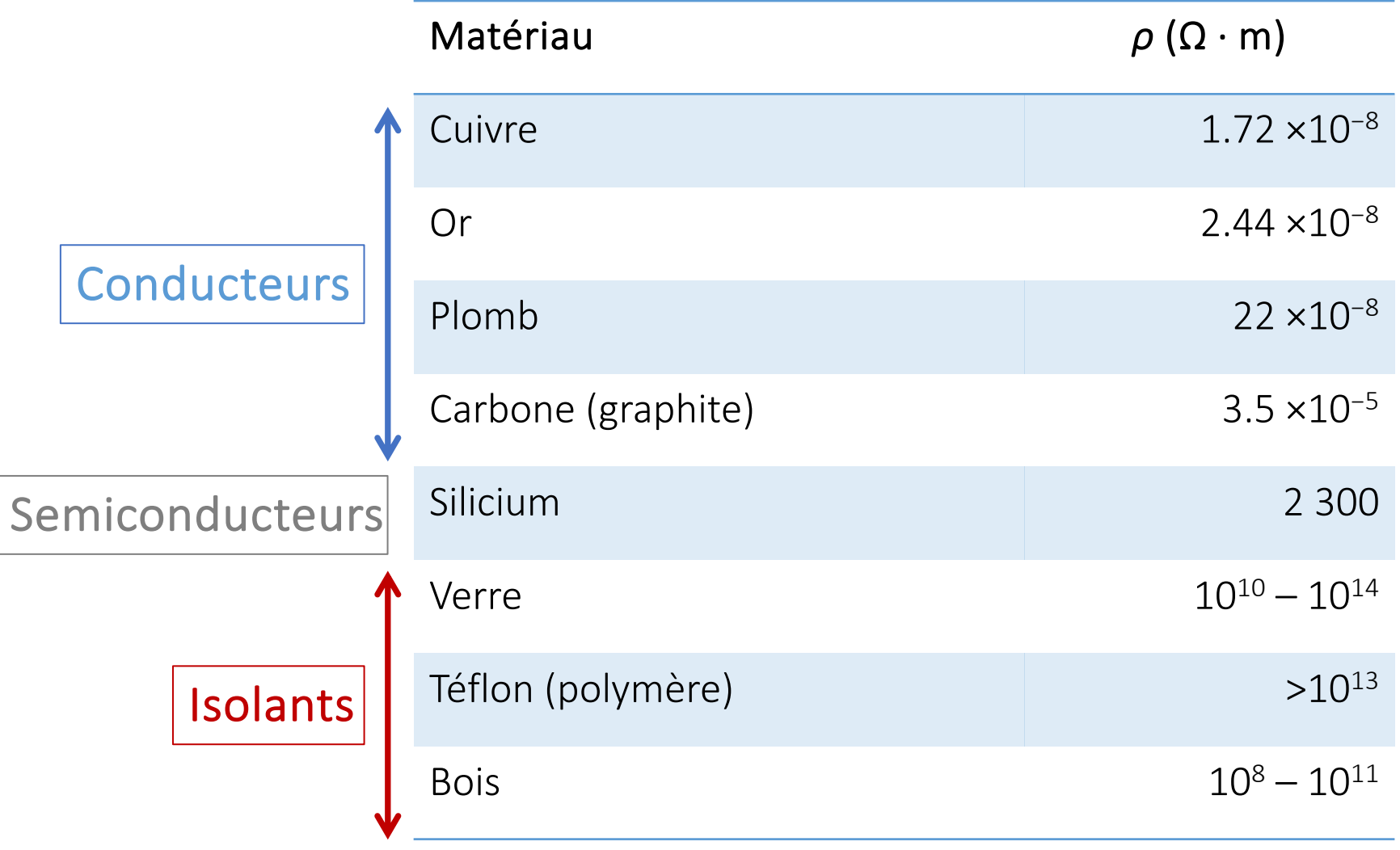

# Résistances (composants)

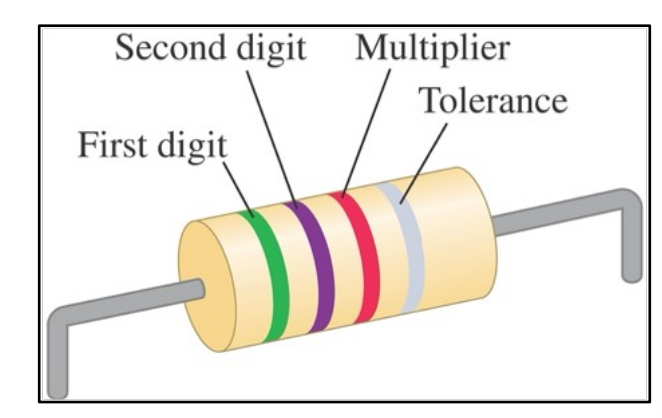

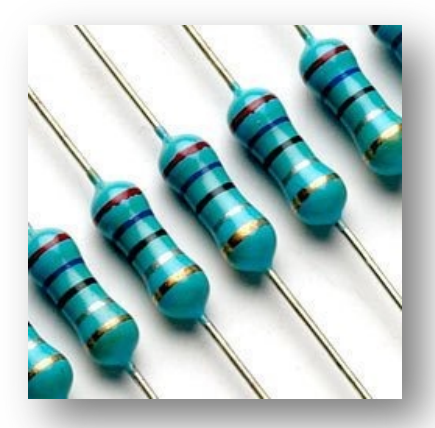

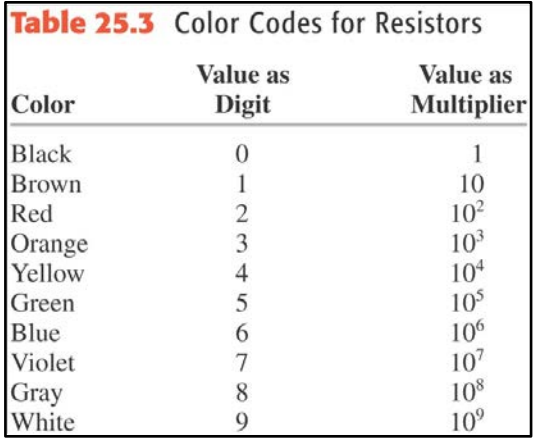

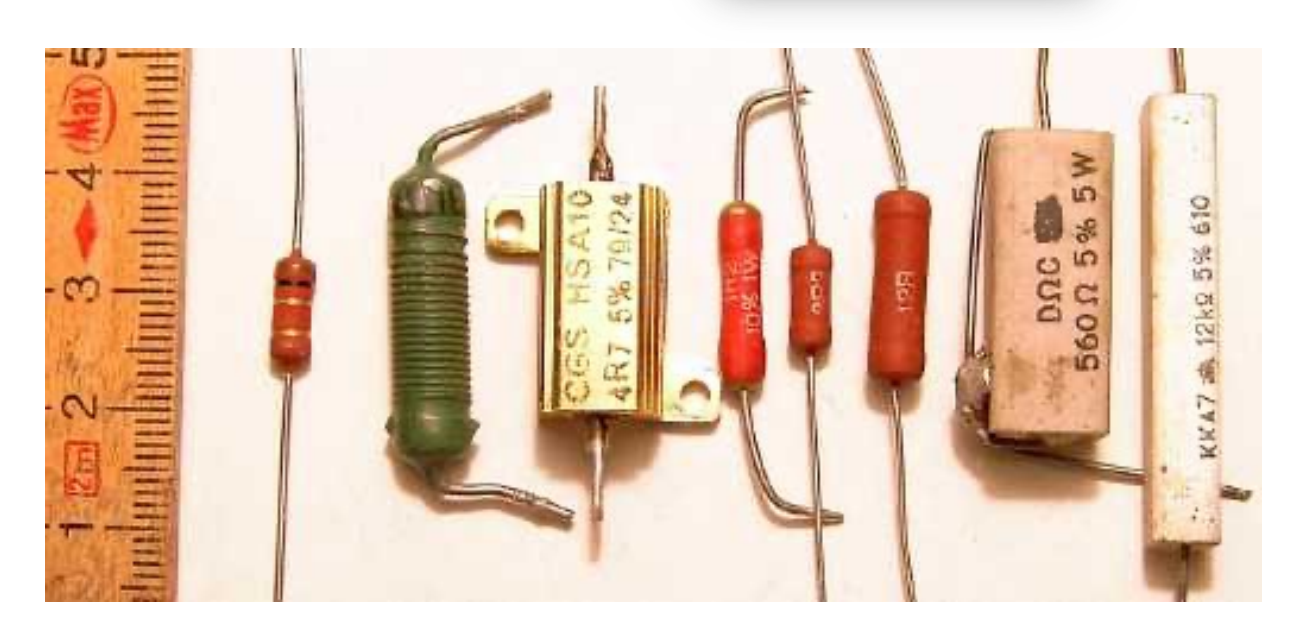

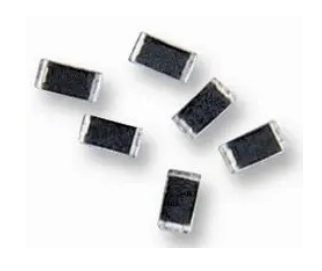

« SMD »

• On peut utiliser une résistance pour agir sur l'intensité du courant qui circule dans une portion d'un circuit électrique.

• Deux résistances placées en série peuvent servir à diviser une différence de potentiel fixe, comme celle créée par une pile, en différences de potentiel plus petites dont on a besoin pour d'autres éléments, comme des transistors, des LEDs, etc.

• On peut obtenir une différence de potentiel variable de sortie au moyen d'un contact qui glisse sur une résistance placée sur un fil, appelée **potentiomètre**. Un tel dispositif est utilisé pour faire varier le volume sur un récepteur radio par exemple.

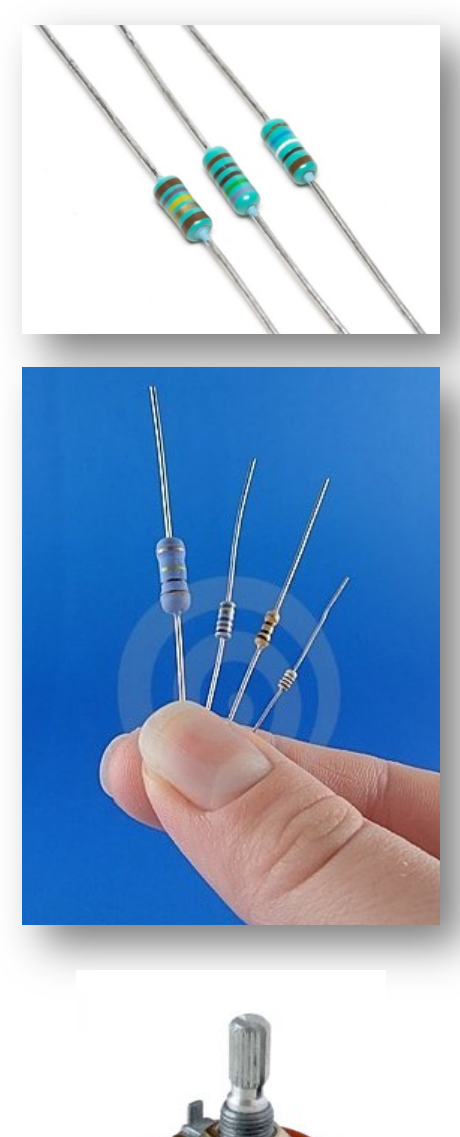

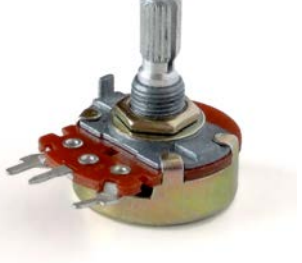

#### Variation de la résistivité avec la température  $(a)$

• La résistivité  $\rho$  d'un métal à la température T s'exprime en fonction de la résistivité  $\rho_0$  à une température de référence  $T_0$  :

 $\rho = \rho_0 [1 + \alpha (T - T_0)]$ 

où  $\alpha$  est le **coefficient thermique de résistivité**, exprimé en  $K^{-1}$ 

- Cette équation est valable uniquement dans une plage de températures bien définie.
- Dans un **semi-conducteur** pur (silicium, germanium), la résistivité diminue lorsque la température augmente.
- Dans un **supraconducteur**, la résistivité devient nulle en dessous d'une température critique  $T_c$ .

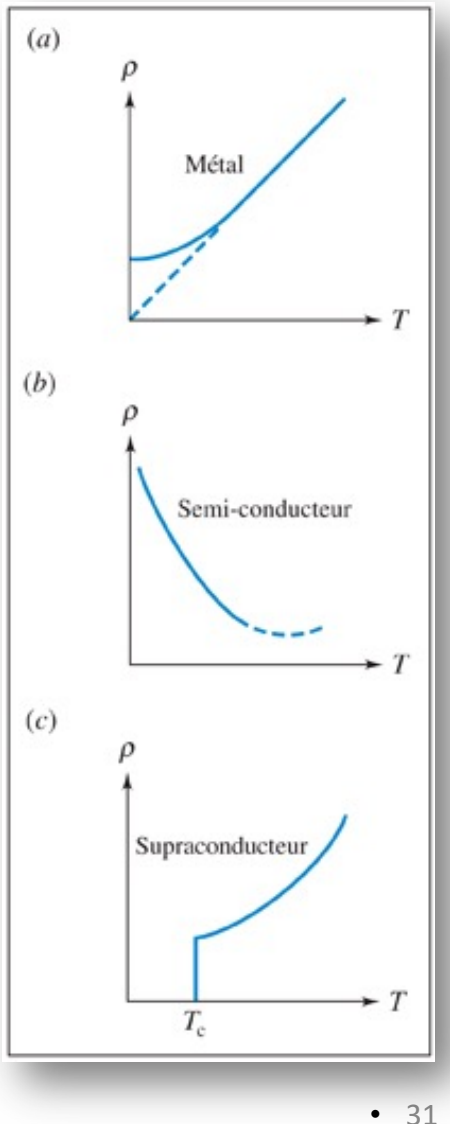

# Thermistors  $R(T) = R_0[1 + \alpha(T - T_0)]$

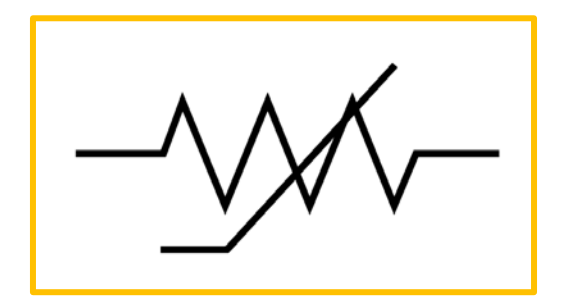

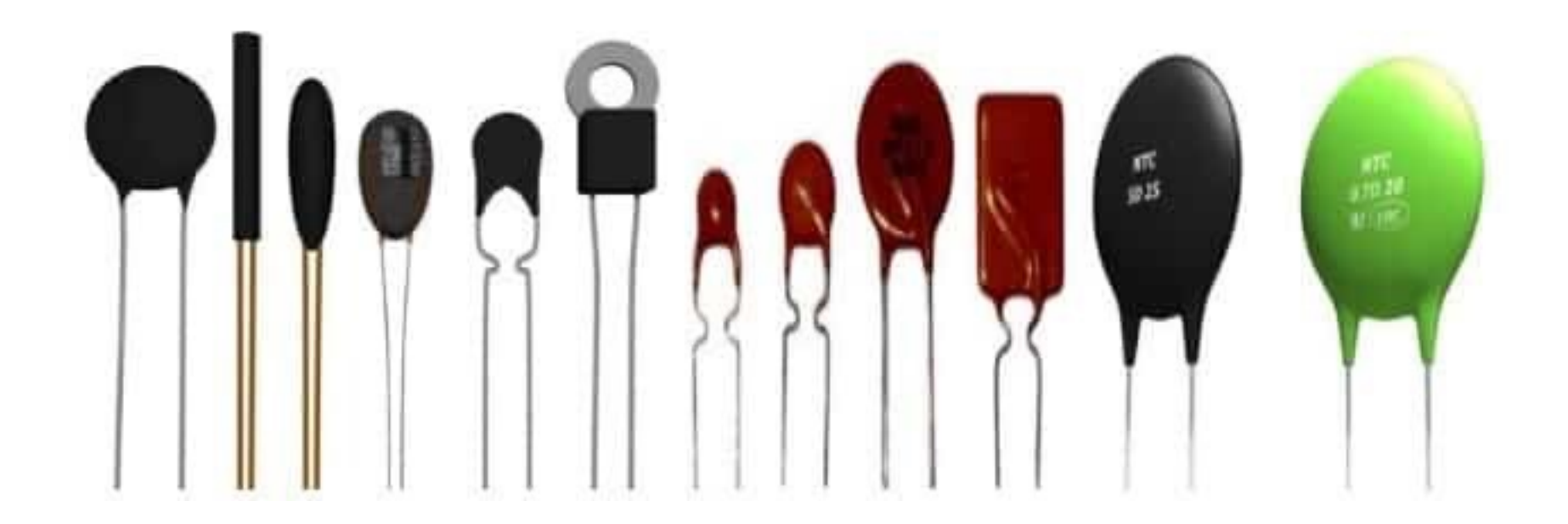

Image tirée de https://electricalfundablog.com/thermistor-classification-works-applications

# En synthèse

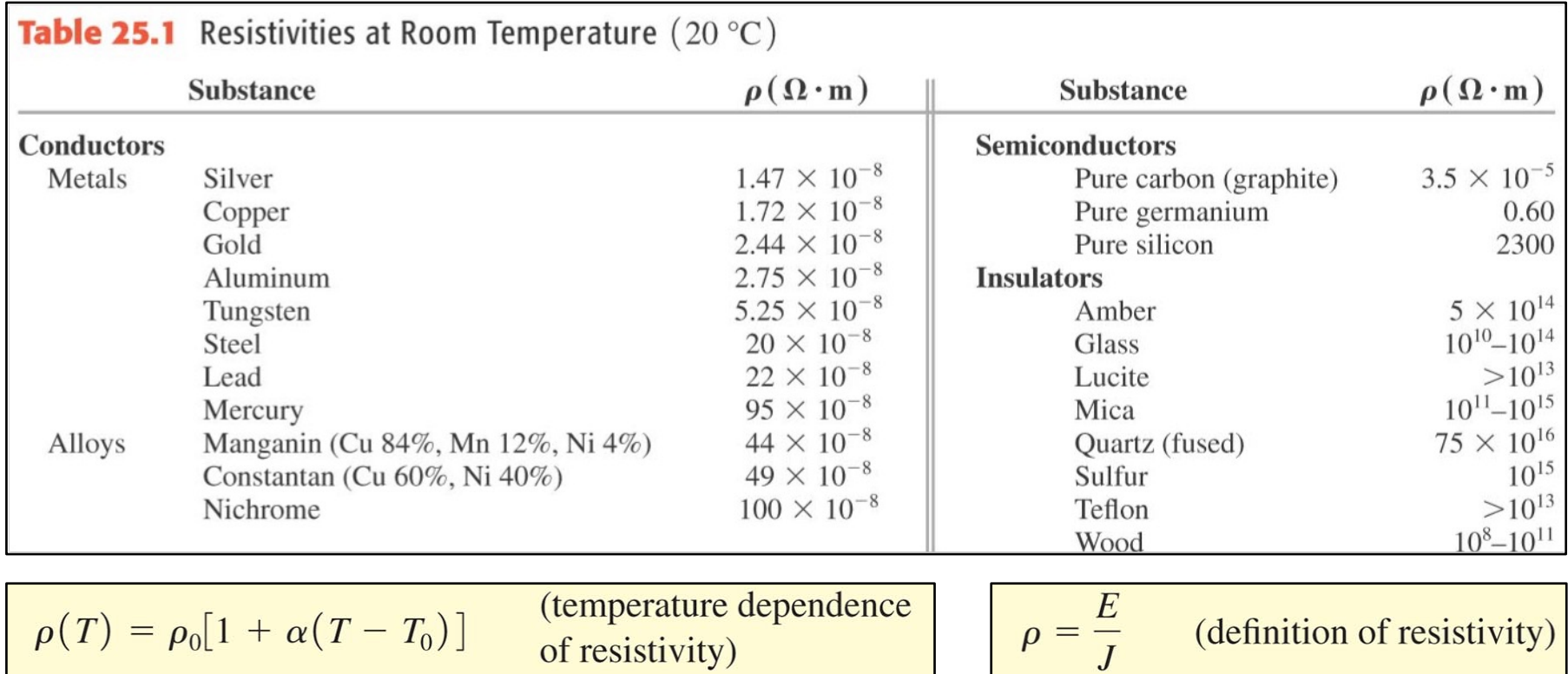

$$
R(T) = R_0[1 + \alpha(T - T_0)]
$$

#### **Agenda Cours 11**

- **1. Définitions de la densité de courant et du courant**
- **2. La loi d'Ohm et la résistance électrique** *R*
- **3. Associations en série ou en parallèle de résistances**
- **4. Les sources réelles : f.é.m. et résistance interne**
- **5. Energie et puissance dans les circuits électriques**

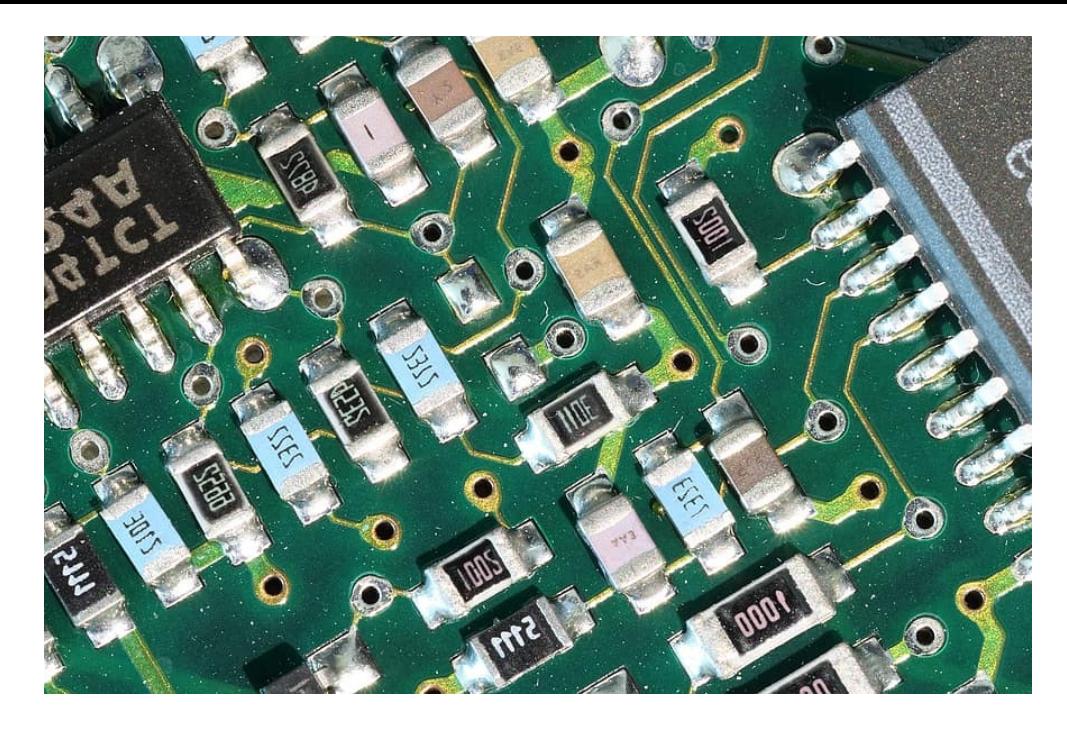

- Les circuits même les plus complexes, comme ce circuit imprimé (*printed circuit board* ou PCB), peuvent être composés de simples résistances de valeurs différentes connectées à un même potentiel … dans ce cas les courants sont différents dans chaque résistance
- Nous verrons au cours prochain comment traiter de manière générale l'analyse de réseaux complexes ( = réels) de résistances, sources et  $\mathsf{capacit\'es}$   $\blacksquare$
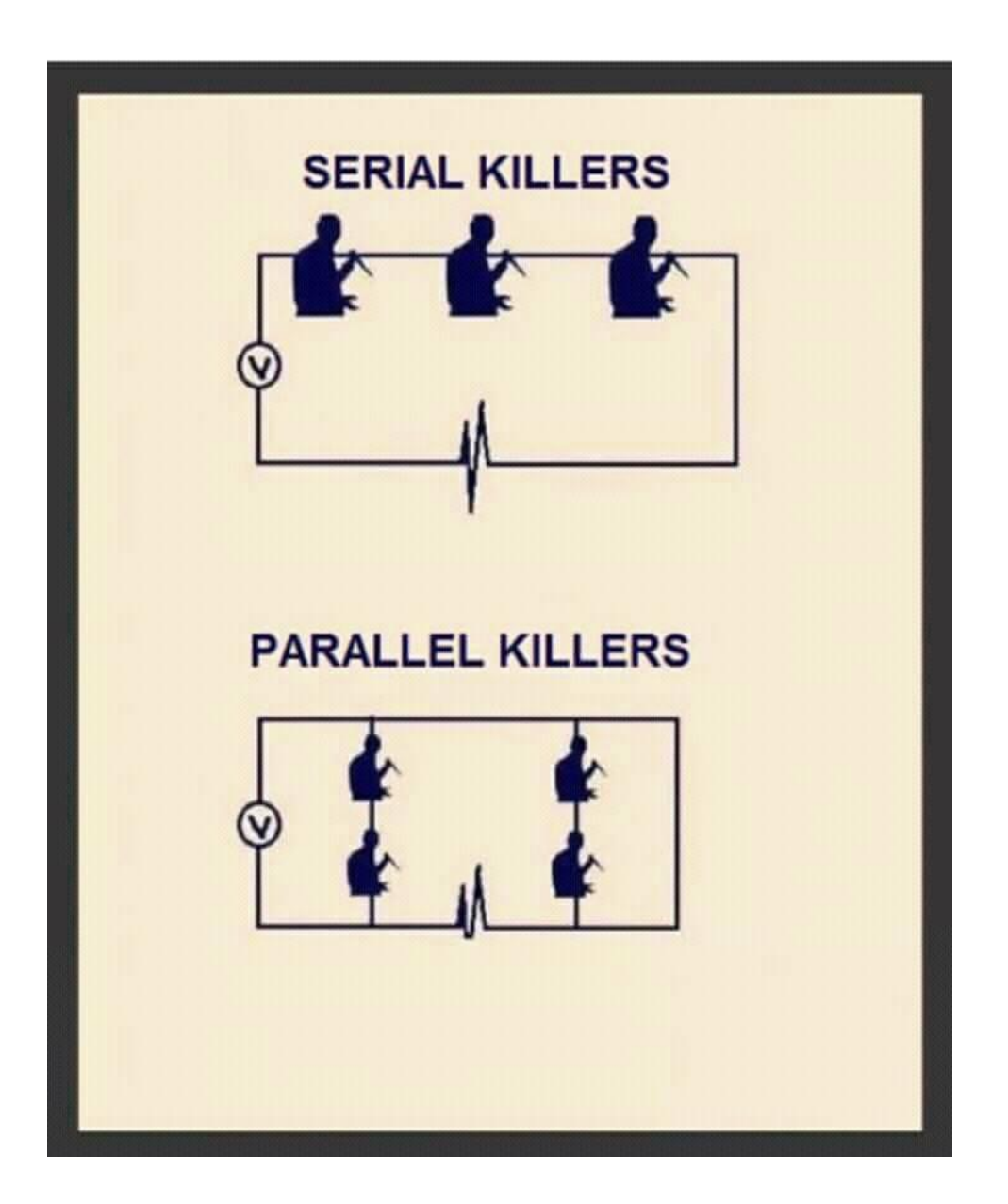

### Association en série de deux résistances

• *Courant*

Conservation de la charge: celle qui pénètre chaque résistance pendant une unité de temps correspond à celle qui en sort. On en déduit que les deux résistances sont traversées par un même courant :

$$
I_1 = I_2 = I
$$

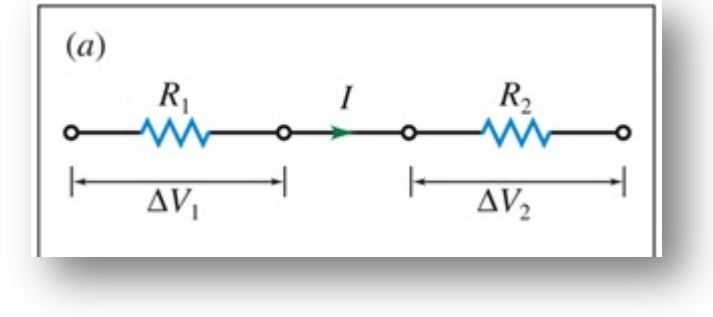

• *Différence de potentiel*

Comme la charge s'écoule vers les potentiels localement les moins élevés, le potentiel diminue continuellement quand on traverse chacune des deux résistances successives dans le sens du courant. On en déduit donc que la différence de potentiel aux bornes de l'ensemble est la somme des différences de potentiel individuelles :  $\Delta V = \Delta V_1 + \Delta V_2$ 

En appliquant la loi d'Ohm  $\Delta V = R I$  aux bornes de chacune des deux résistances :

$$
\Delta V = \Delta V_1 + \Delta V_2 = I_1 R_1 + I_2 R_2 = (R_1 + R_2)I
$$

### Association en série de deux résistances

#### • *Courant et différence de potentiel*

Si on remplaçait cette association de deux résistances par une unique résistance équivalente  $R_{\text{eq}}$ , elle serait située sur le même fil, donc serait aussi traversée par le courant  $I$ . Sa différence de potentiel serait  $\Delta V$ .

La loi d'Ohm appliquée à ses bornes donnerait  $\Delta V = R_{\text{\'et}} I.$ 

• *Conclusion*

Les deux équations:  $\Delta V = (R_1 + R_2)I$ 

$$
\begin{aligned} \text{et} \\ \Delta V = R_{\text{\'{e}q}} I \end{aligned}
$$

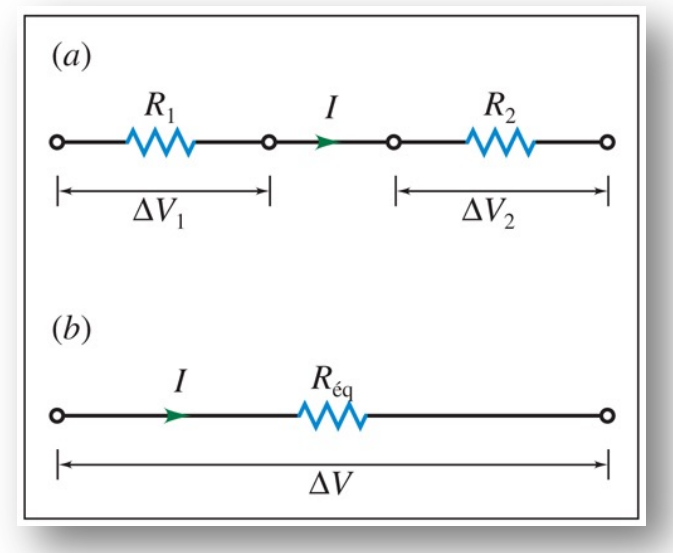

nous permettent de déduire la relation entre les valeurs des résistances individuelles et celle de la résistance équivalente:

$$
R_{\text{eq}} = R_1 + R_2
$$

#### Association en série de deux résistances

Nous pouvons généraliser ce raisonnement à un nombre N de résistances en série :

$$
R_{\text{eq}} = R_1 + R_2 + \dots + R_N
$$

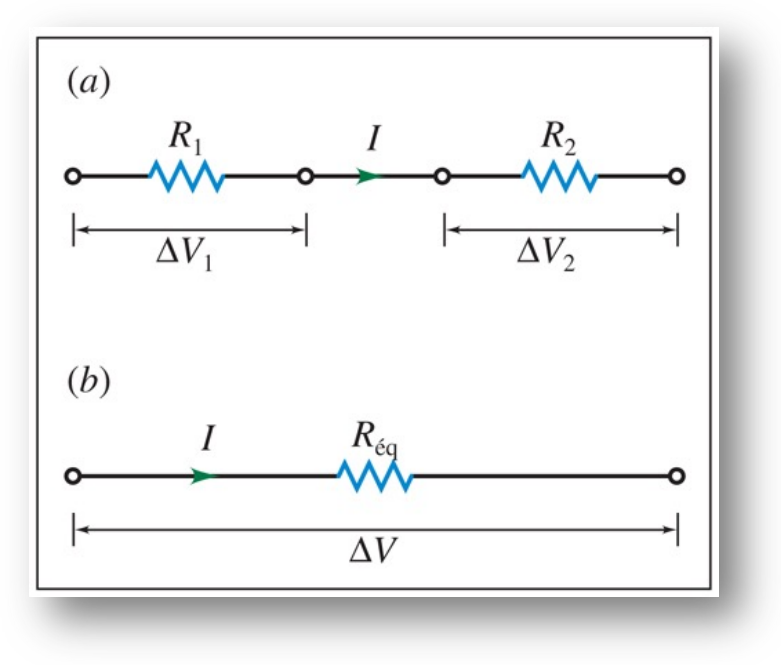

La résistance équivalente à plusieurs résistances associées en série est simplement égale à la somme des résistances.

#### Association en parallèle de deux résistances

#### • *Différence de potentiel*

Ces résistances ayant deux bornes en commun, la différence de potentiel à leurs bornes est la même. En effet, le potentiel au point A et celui au point B sont uniques et indépendants du chemin suivi par les charges :

$$
\Delta V = \Delta V_1 = \Delta V_2
$$

#### • *Courant*

La charge étant conservée, le courant  $I$  total se divise au point A, d'où

$$
I = I_1 + I_2
$$

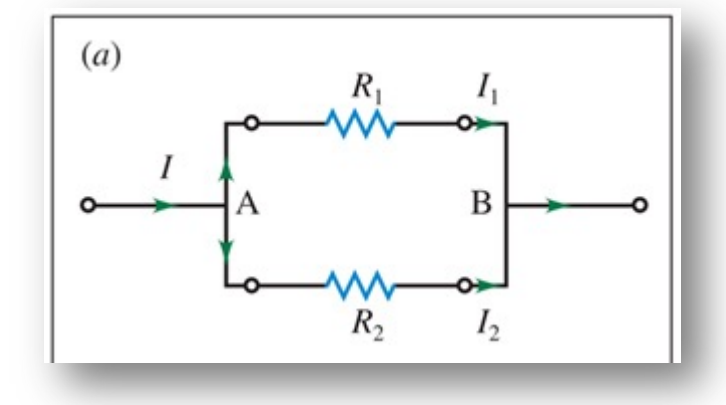

En appliquant la loi d'Ohm  $\Delta V = R I$  aux bornes de chacune des deux résistances:

$$
I = \frac{\Delta V_1}{R_1} + \frac{\Delta V_2}{R_2} = \Delta V \left(\frac{1}{R_1} + \frac{1}{R_2}\right)
$$

#### Association en parallèle de deux résistances

• *Courant et différence de potentiel*

Si on remplaçait cette association de deux résistances par une unique résistance équivalente  $R_{\text{eq}}$ , elle serait traversée par le courant total *I* et aurait à ses bornes la différence de potentiel  $\Delta V$ .

• *Conclusion*

La loi d'Ohm appliquée à ses bornes donnerait donc  $\Delta V = R_{\text{eq}}I$ , c'est-à-dire  $I = \Delta V (1/R_{\text{eq}})$ .

Les deux équations : 
$$
I = \Delta V \left( \frac{1}{R_1} + \frac{1}{R_2} \right)
$$
  
et  $I = \Delta V \left( \frac{1}{R_{\text{eq}}} \right)$ 

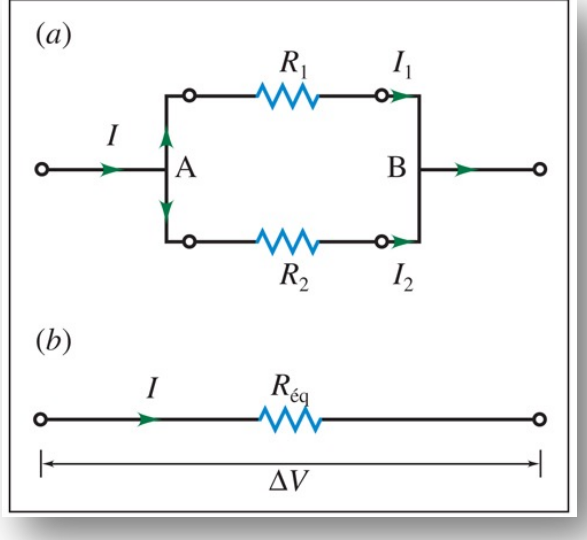

nous permettent de déduire la relation entre les valeurs des résistances individuelles et celle de la résistance équivalente :

$$
\frac{1}{R_{\text{\'{e}q}}} = \frac{1}{R_1} + \frac{1}{R_2}
$$

#### Association en parallèle de deux résistances

Si l'on généralise ce raisonnement à  $N$  résistances en parallèle, on obtient

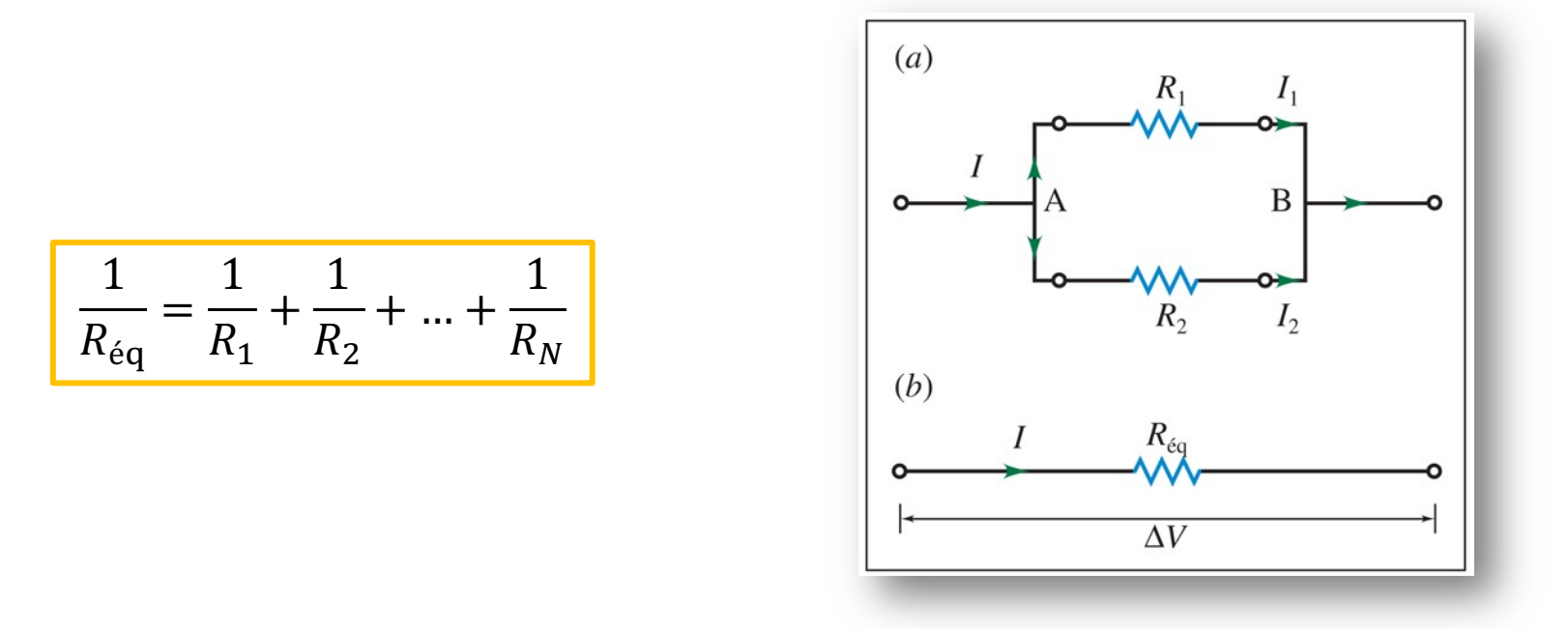

Remarque : la résistance équivalente à plusieurs résistances en parallèle est toujours inférieure à la plus petite des résistances.

## Effet des différentes combinaisons

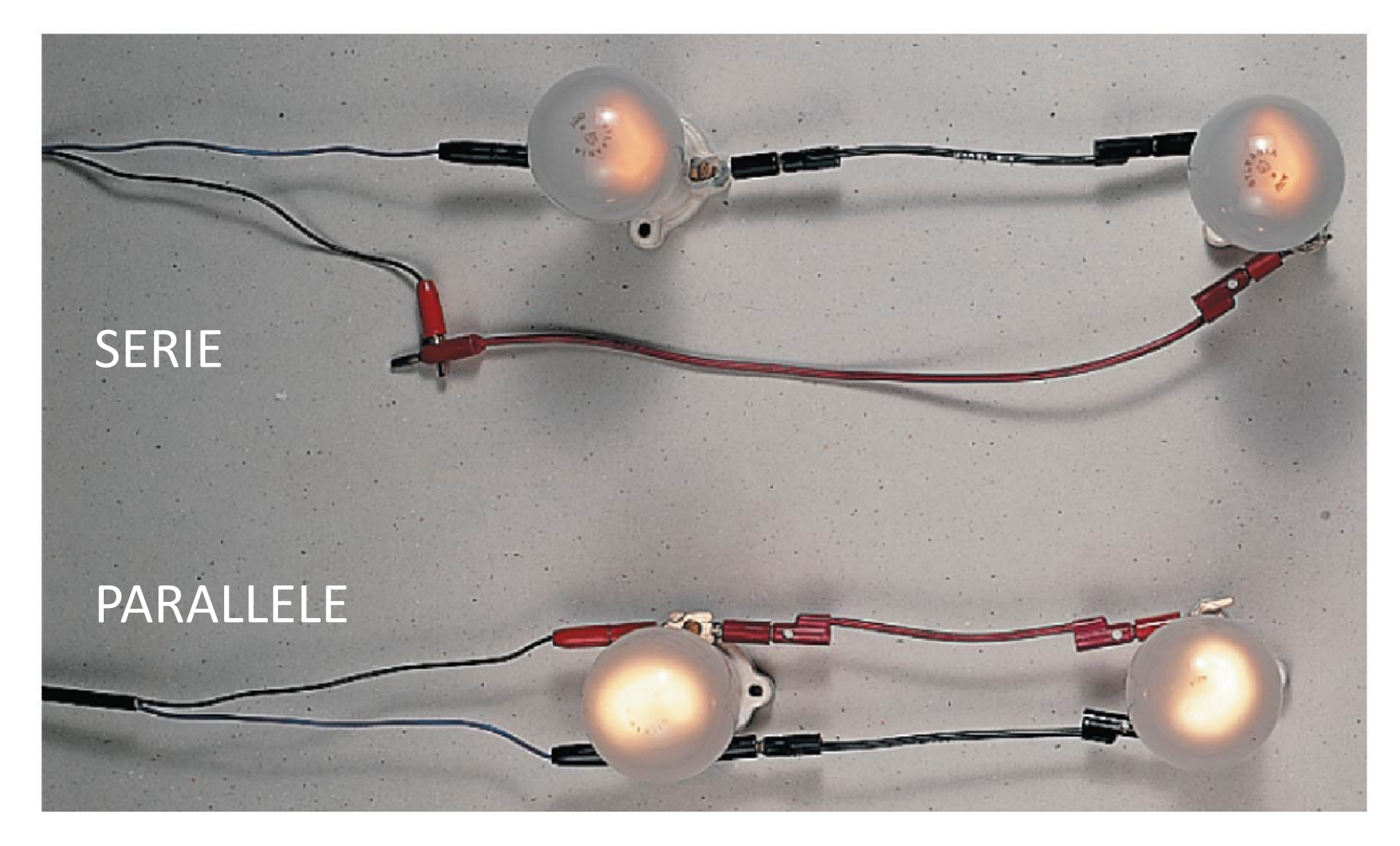

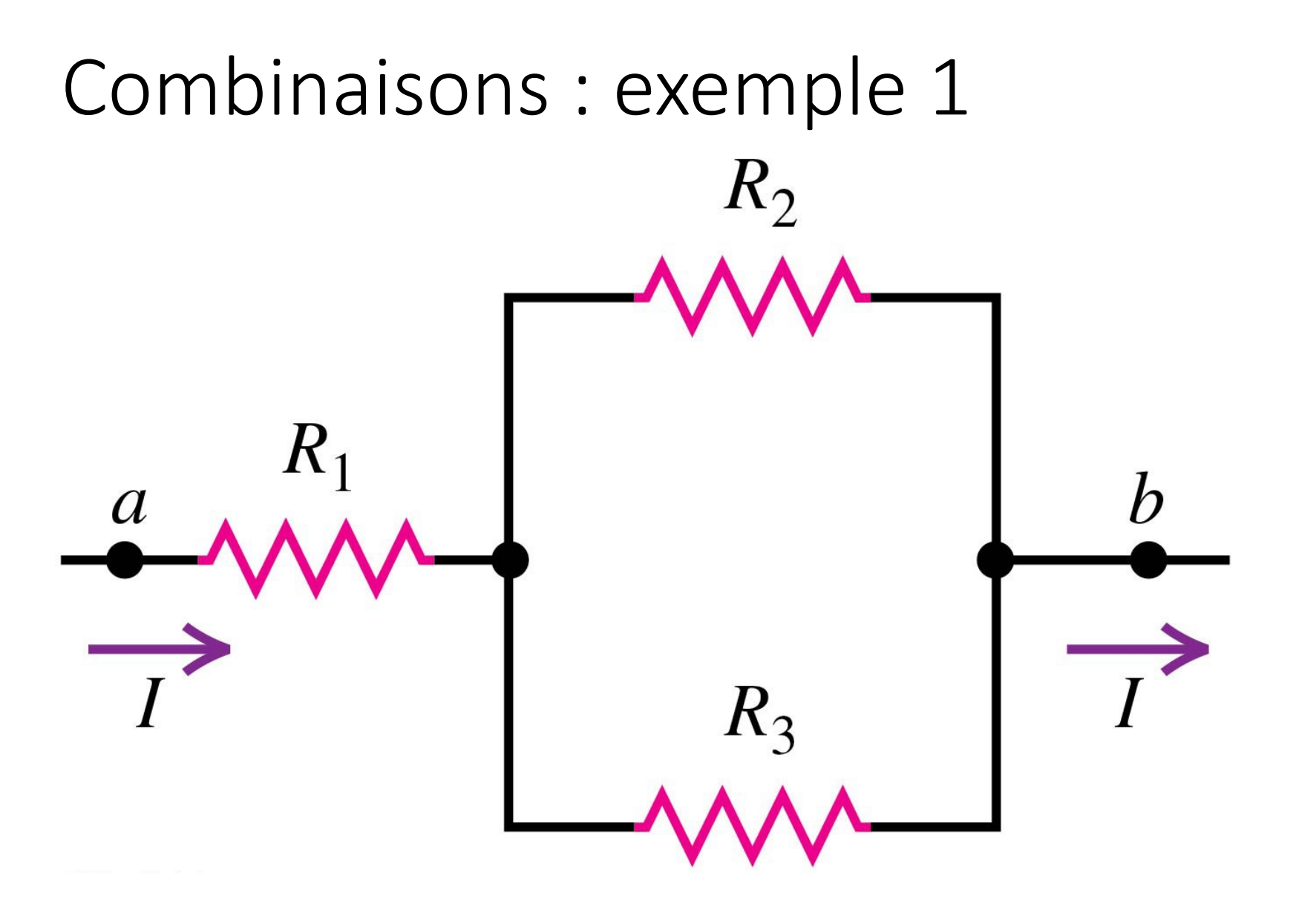

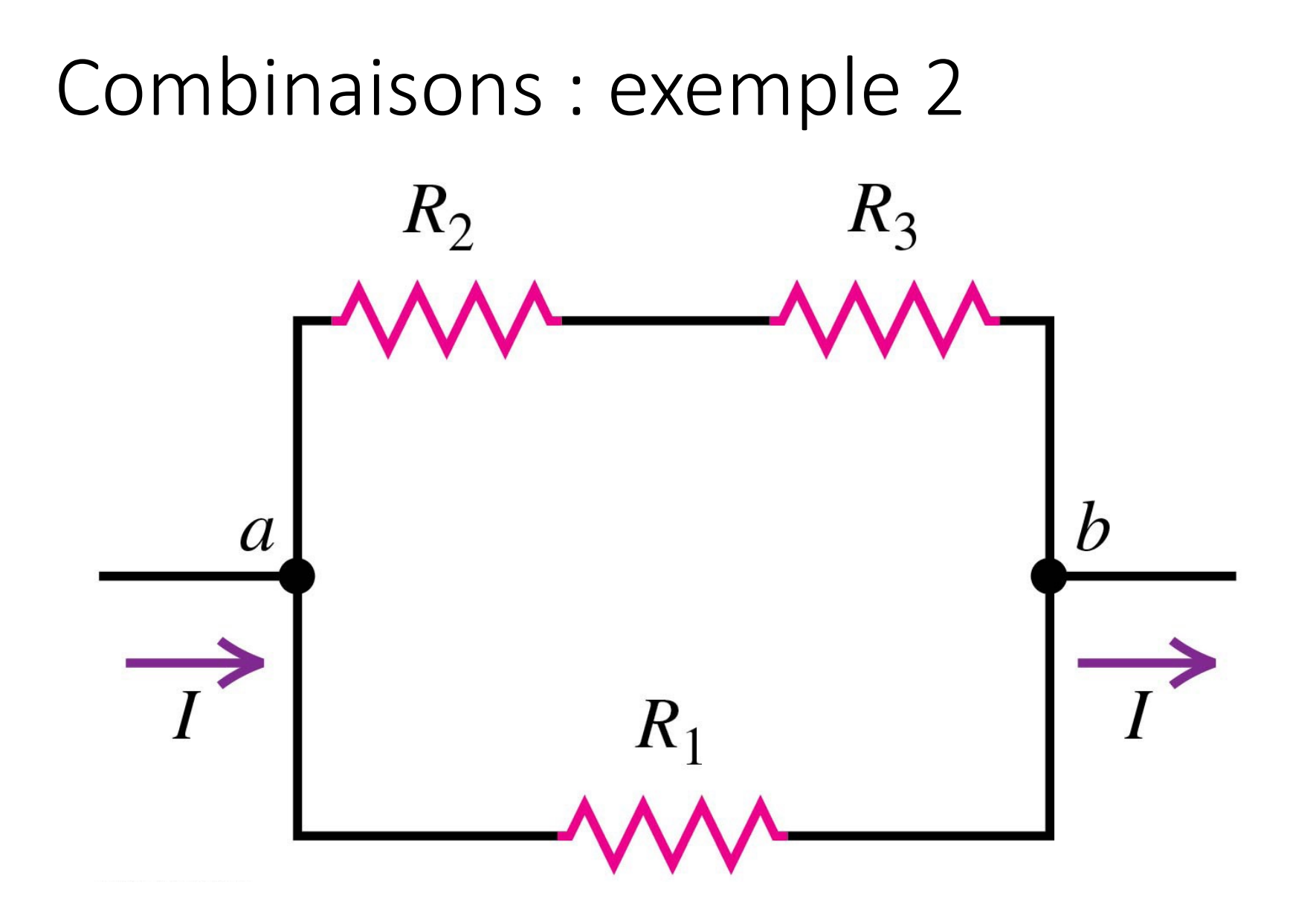

#### **Agenda Cours 11**

- **1. Définitions de la densité de courant et du courant**
- **2. La loi d'Ohm et la résistance électrique** *R*
- **3. Associations en série ou en parallèle de résistances**
- **4. Les sources réelles : f.é.m. et résistance interne**
- **5. Energie et puissance dans les circuits électriques**

# Un (très) simple circuit électrique

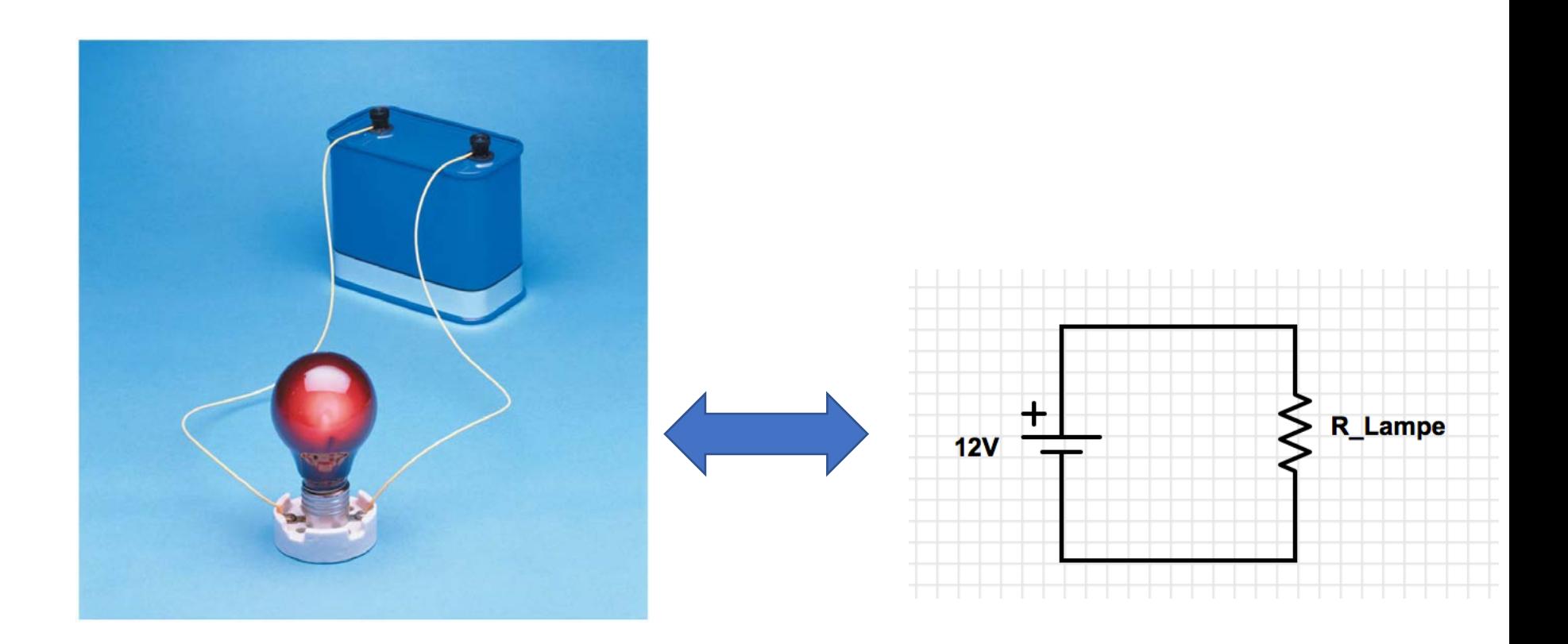

Représentation **physique** Représentation **symbolique**

## La force électromotrice (f.é.m.)

A l'instar d'une fontaine qui a besoin d'une pompe pour faire circuler l'eau, un circuit électrique nécessite une **force électromotrice (f.é.m.)** pour permettre la circulation d'un courant.

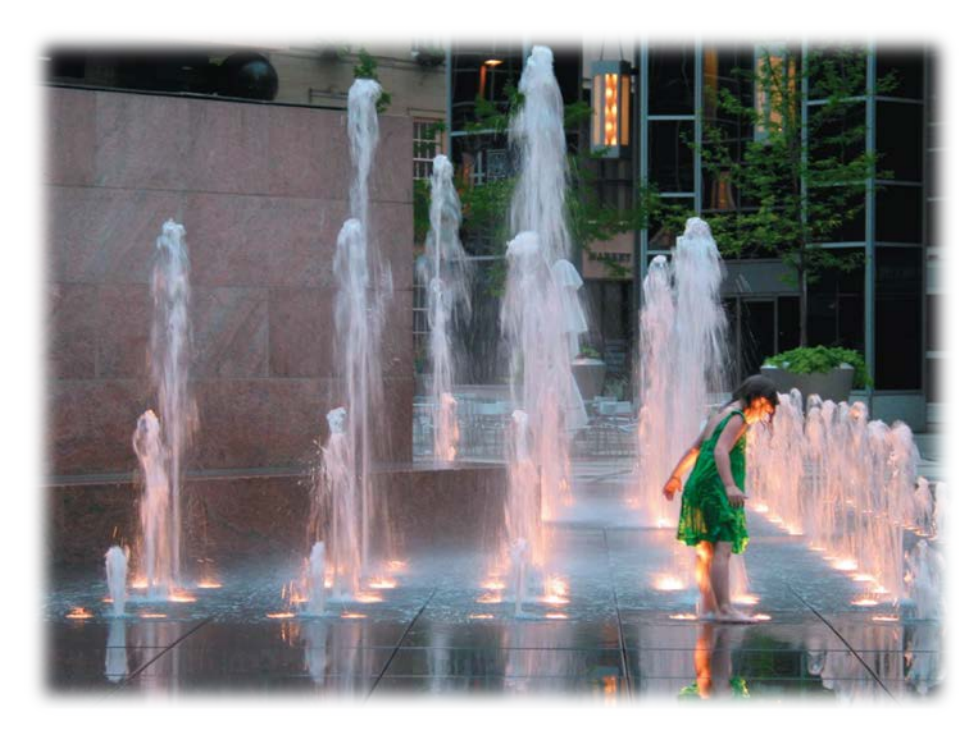

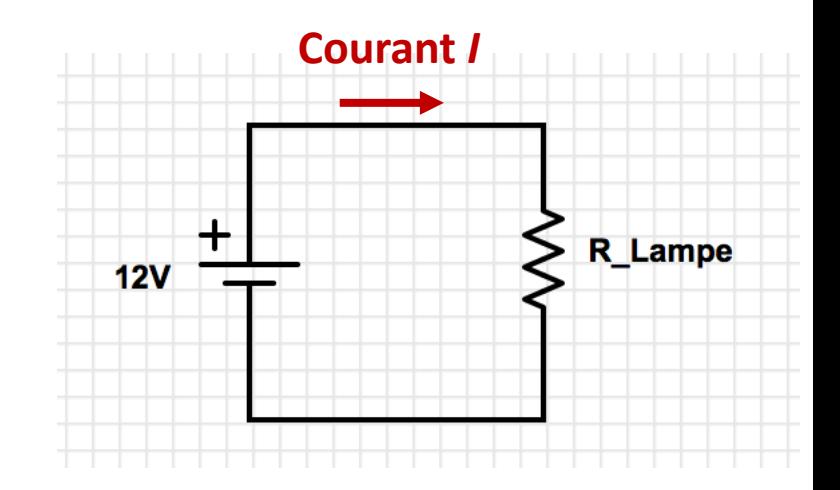

# La force électromotrice (f.é.m.)

- Une source de *force électromotrice* (*f.é.m.*) est une source d'énergie électrique, un dispositif qui permet d'augmenter le potentiel électrique.
- De l'énergie électrique est dissipée lorsqu'un courant circule dans une résistance.
- Un circuit ne peut contenir uniquement des dispositifs qui dissipent l'énergie électrique, il doit aussi comporter une source d'énergie électrique.
- Un tel dispositif est appelé « source de force électromotrice », dont l'abréviation est f.é.m.

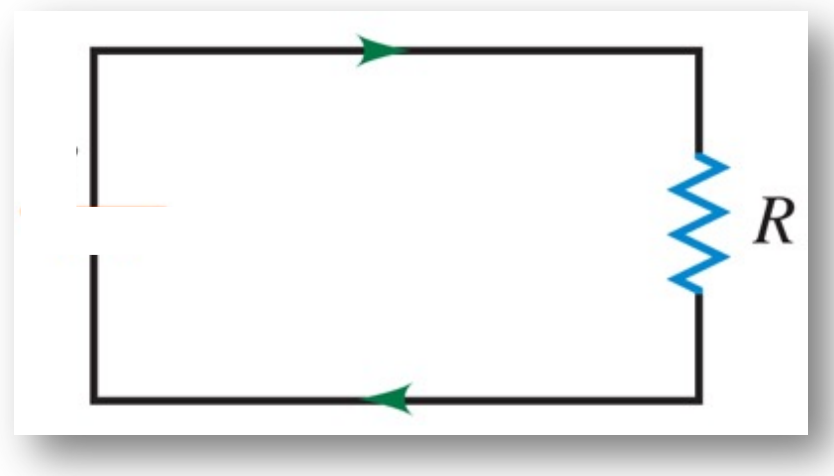

## La force électromotrice (f.é.m.)

• Une source de force électromotrice (*f.é.m.*) convertit une certaine forme d'énergie, qu'elle soit chimique, thermique, de rayonnement ou mécanique, en énergie potentielle électrique :

la f.é.m. E est définie par : 
$$
\mathcal{E} = \frac{W}{q}
$$

• La f.é.m. d'un dispositif correspond au travail par unité de charge accompli pour faire circuler celle-ci dans un circuit fermé.

• L'unité de *f.é.m.* est le **Volt** (Joules par Coulomb).

#### Des expériences de Galvani à la pile de Volta

Idées de génies La pile de Volta

https://youtu.be/Y99Lqs9Z SQ

#### **Production d'un courant dans une cellule plomb acide d'une batterie d'automobile**

Dans une cellule plomb acide, une électrode de plomb (Pb) et une électrode d'oxyde de plomb (PbO<sub>2</sub>) sont immergées dans une solution aqueuse d'acide sulfurique  $(H_2SO_4)$ .

En solution aqueuse, l'acide sulfurique se dissocie en ions hydrogène positifs (H+) et en ions sulfate négatifs  $(SO_4^{2-})$ .

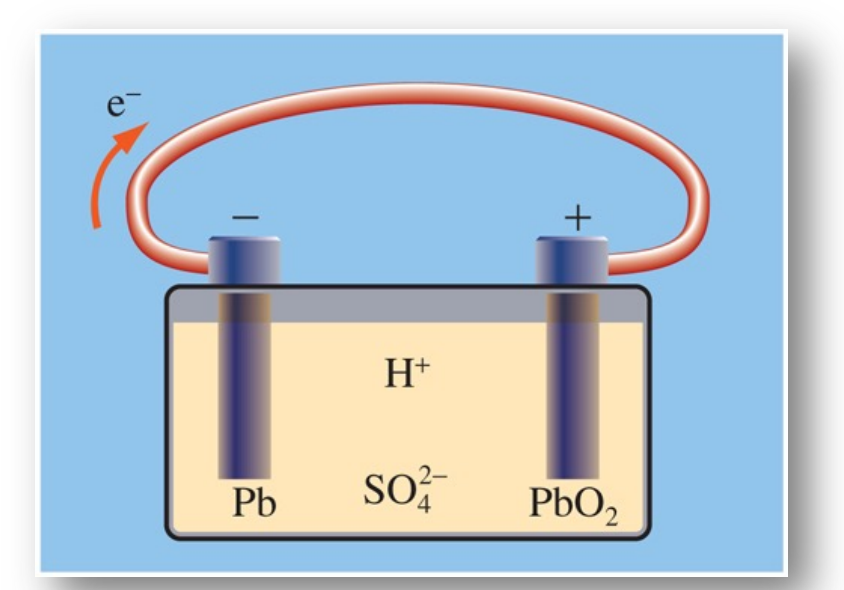

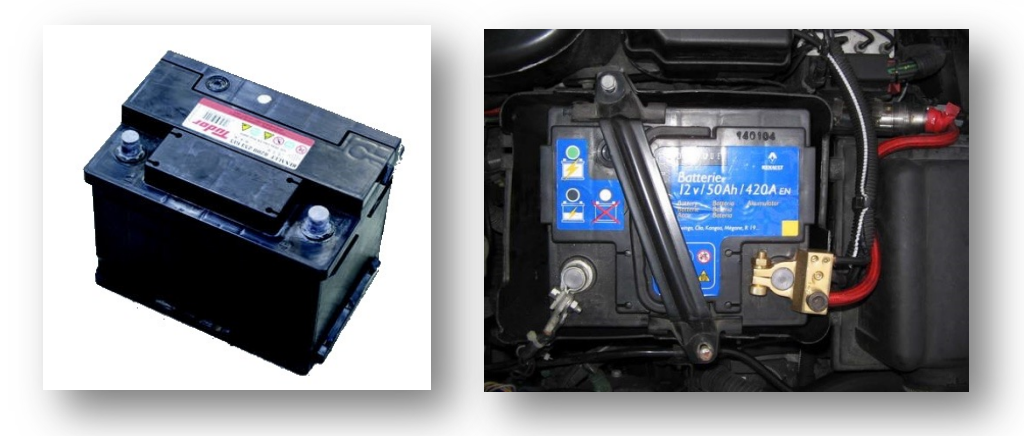

Nomenclature pour les nuls Pb : plomb  $SO_4^{2-}$  : ion sulfate  $PbSO<sub>A</sub>$ : sulfate de plomb e- : électron  $PbO<sub>2</sub>$ : dioxyde de plomb H+ : ion hydrogène (ou proton…) H<sub>2</sub>O : oxyde d'hydrogène

#### **Production d'un courant dans une cellule plomb acide**

Lorsqu'on relie les bornes par un fil, les réactions suivantes ont lieu:

• Sur l'électrode de Pb :

 $Pb + SO_4^{2-} \rightarrow PbSO_4 + 2e^-$ 

Les deux électrons libérés dans cette réaction chimique quittent la borne de Pb et pénètrent dans le fil.

• Sur l'électrode de PbO<sub>2</sub>:

 $PbO_2 + 4H^+ + SO_4^{2-} + 2e^- \rightarrow PbSO_4 + 2H_2O$ 

Deux électrons quittent le fil pour pénétrer dans la borne et réagir.

• Le sulfate de plomb (PbSO<sub>4</sub>) se dépose sur les deux électrodes et l'acide est consommé.

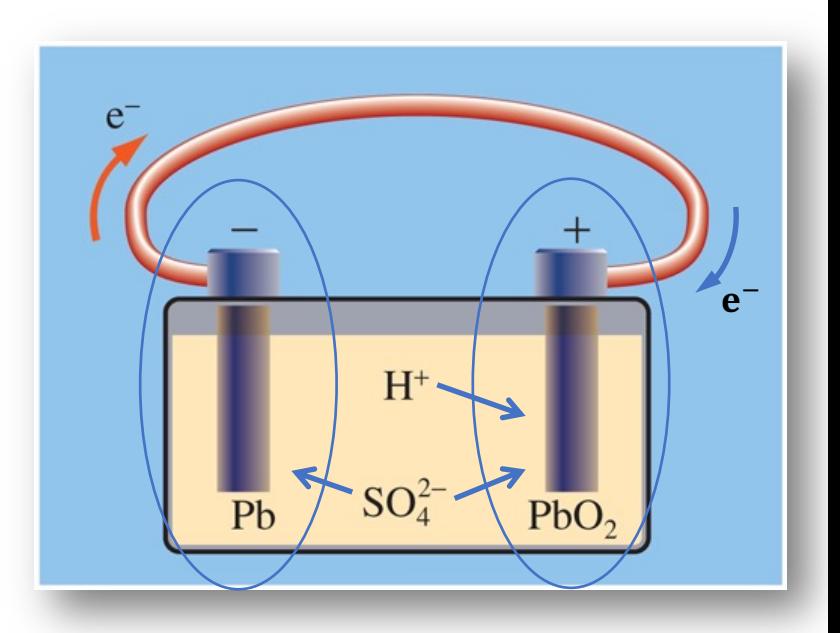

#### **Production d'un courant dans une cellule plomb acide**

- Pour chaque électron quittant l'électrode de Pb, un autre électron arrive sur l'électrode de PbO<sub>2</sub>.
- Le fil lui-même n'acquiert aucune charge.

• Il y a transfert continu d'électrons de l'électrode de Pb, qui agit comme borne négative, à l'électrode de PbO<sub>2</sub>, qui agit comme borne positive.

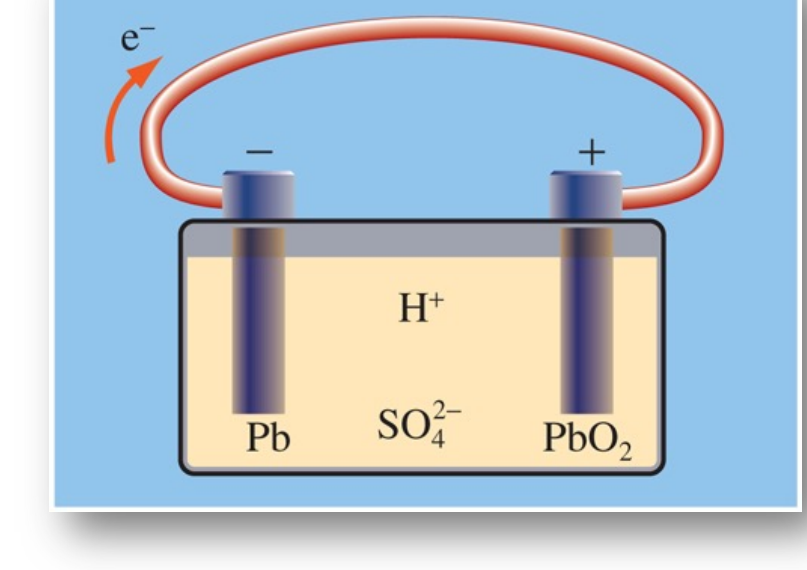

Le résultat est un courant circulant dans le fil extérieur.

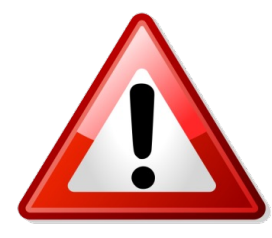

Ces réactions ont lieu uniquement lorsque le fil est branché. Sinon, il n'y a rien qui permet « d'évacuer » les électrons sur l'électrode de Pb (de soutirer un des produits de la réaction) et il n'y a rien qui « fournit » les électrons sur l'électrode de PbO<sub>2</sub> pour que la réaction ait lieu.

#### **Production d'un courant dans une cellule plomb acide (comme dans les batteries d'auto)**

- Dans le cas d'une cellule plomb acide telle que décrite ici, une différence de potentiel de 2,05 V est maintenue entre les électrodes.
- Une batterie contient 6 cellules en série pour donner une différence de potentiel totale d'environ 12 V.

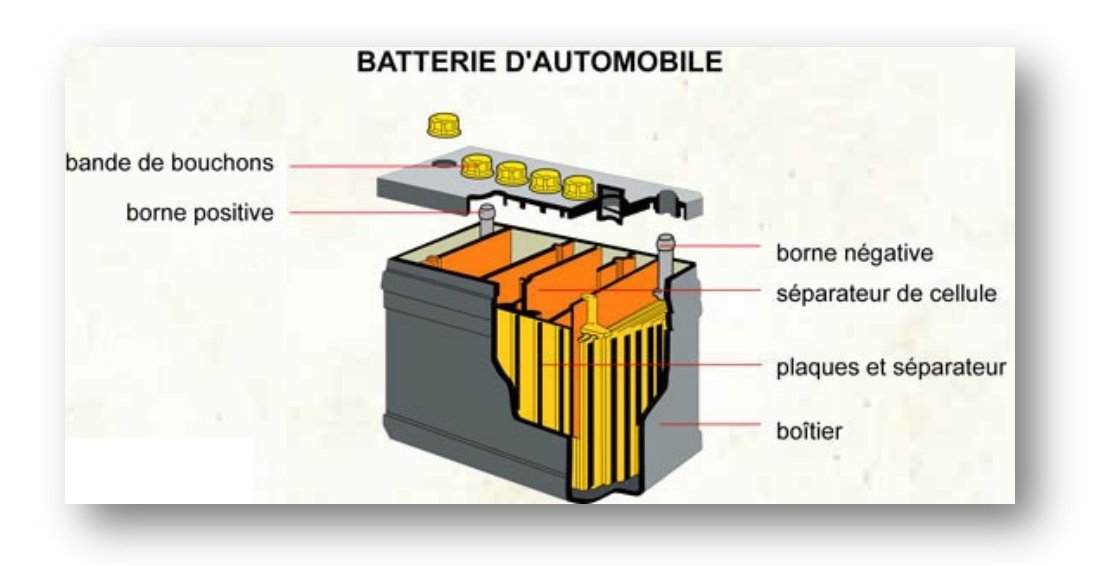

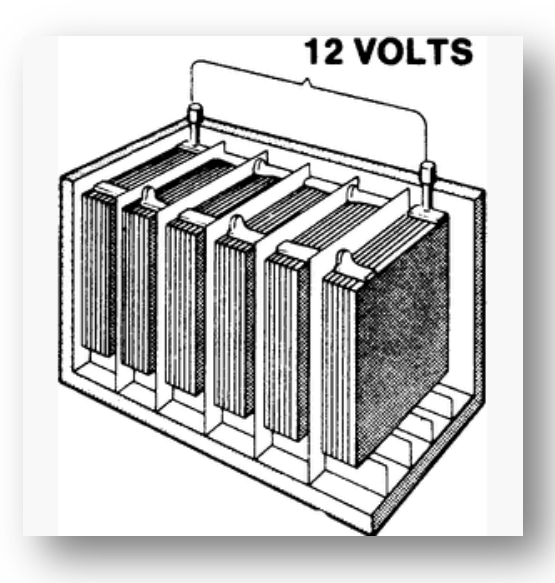

### De nombreuses piles électrochimiques …

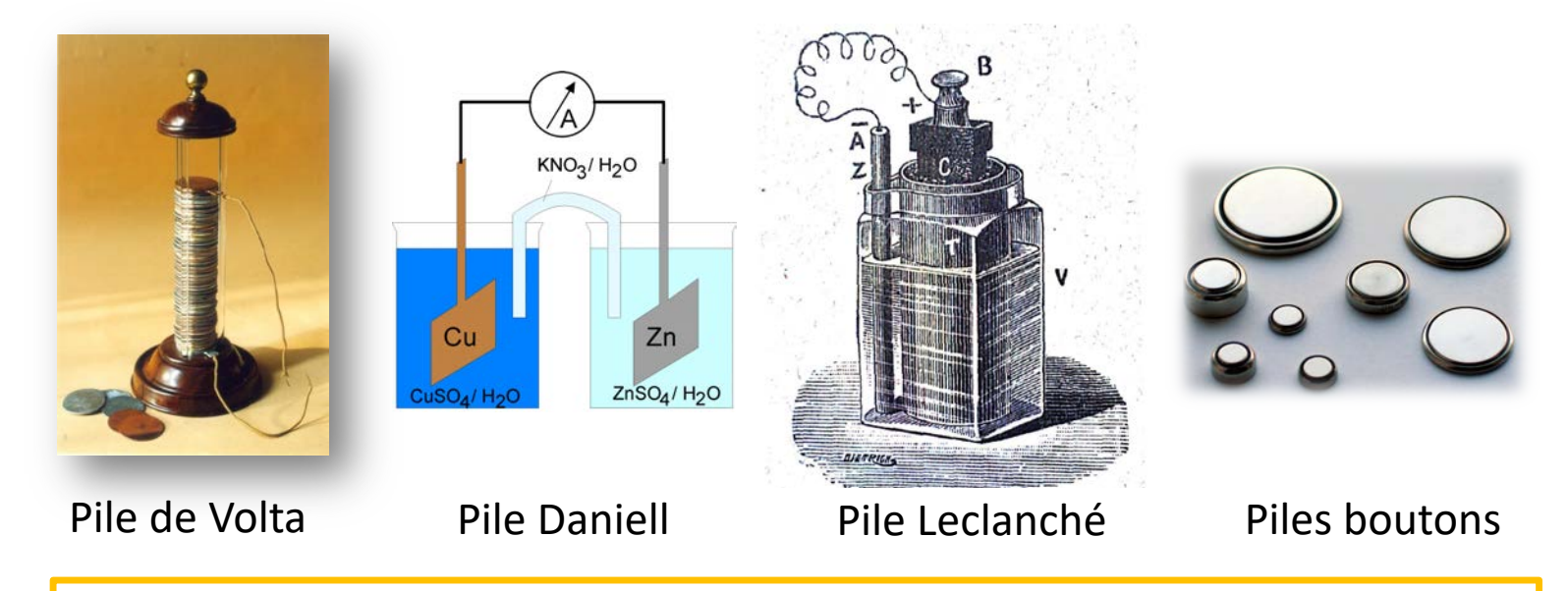

Il existe cinq technologies de piles grand public :

- pile alcaline : ( $\odot$  Zn I Zn(OH)<sub>4</sub><sup>2-</sup> I K<sup>+</sup> + OH<sup>-</sup> I MnO(OH) I MnO<sub>2</sub> I C  $\oplus$ ) ;
- pile saline : ( $\odot$  Zn I Zn<sup>2+</sup> I NH<sub>4</sub><sup>+</sup> + Cl<sup>-</sup> I MnO(OH) I MnO<sub>2</sub> I C  $\odot$ ) ;
- pile au lithium ( $\odot$  Li<sub>(s)</sub> | LiCl<sub>(SOCl<sub>2</sub>)</sub> | MnO<sub>2 (s)</sub>, Mn<sub>2</sub>O<sub>3 (s)</sub> | Fe<sub>(s)</sub>  $\oplus$ );
- · pile à l'oxyde d'argent (certaines piles boutons pour montres) ;
- pile zinc-air (utilisée notamment dans les prothèses auditives) ( $\odot$  Zn I ZnO II Ag<sub>2</sub>O I Ag I C  $\oplus$ ).

Piles boutons par Gerhard H Wrodnigg — Travail personnel, CC BY-SA 2.5, https://commons.wikimedia.org/w/index.php?curid<sup>56</sup>942636 Pile Daniell par Cmx - Travail personnel, CC BY-SA 3.0, <https://commons.wikimedia.org/w/index.php?curid=206240> Pile Leclanché par E.Drincourt — leçons de physique, Domaine public,<https://commons.wikimedia.org/w/index.php?curid=18788419>

## L'origine des mots en électricité

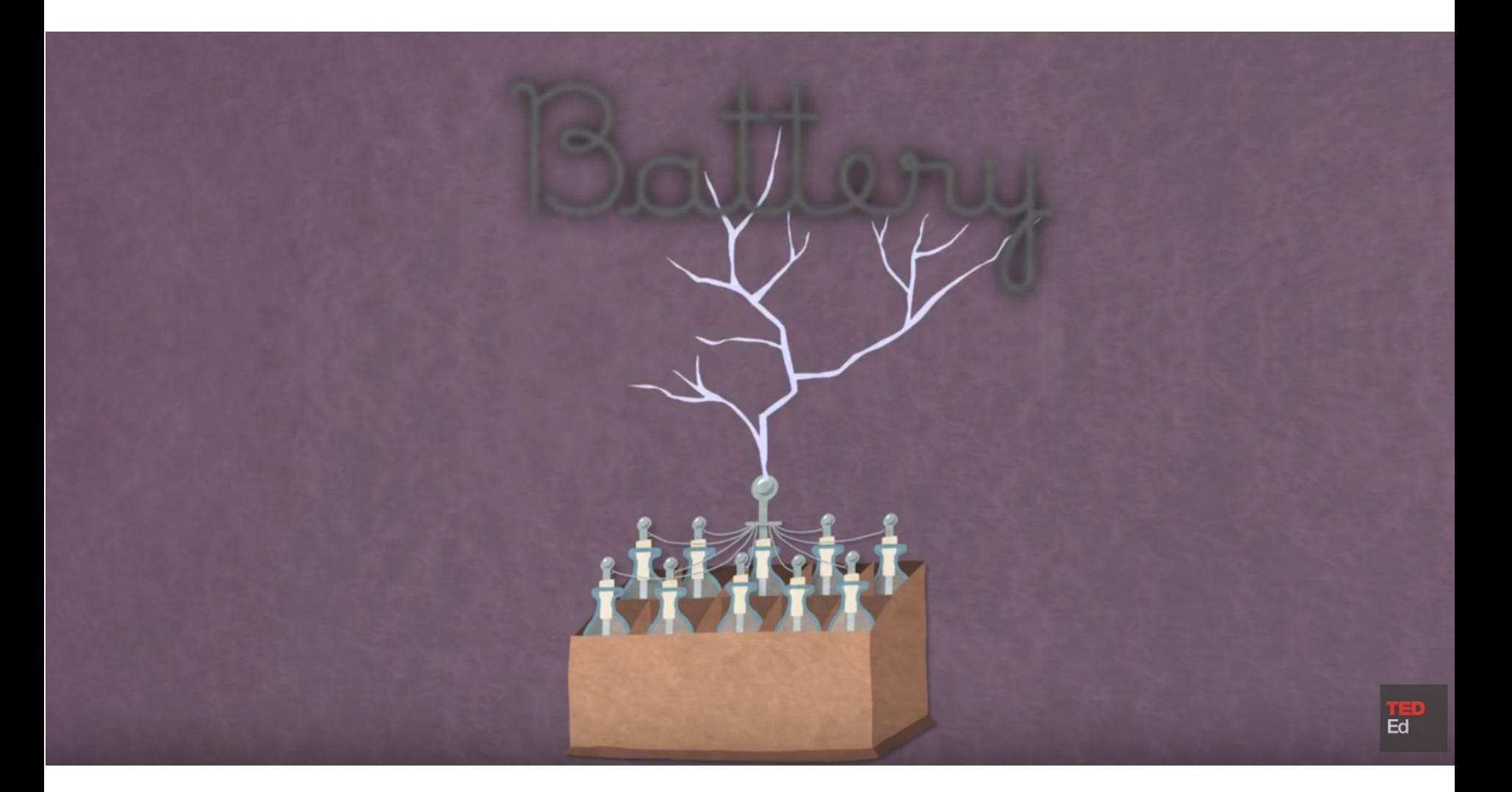

https://www.youtube.com/watch?v=MBRTR2dlwvA

### Anodes et cathodes

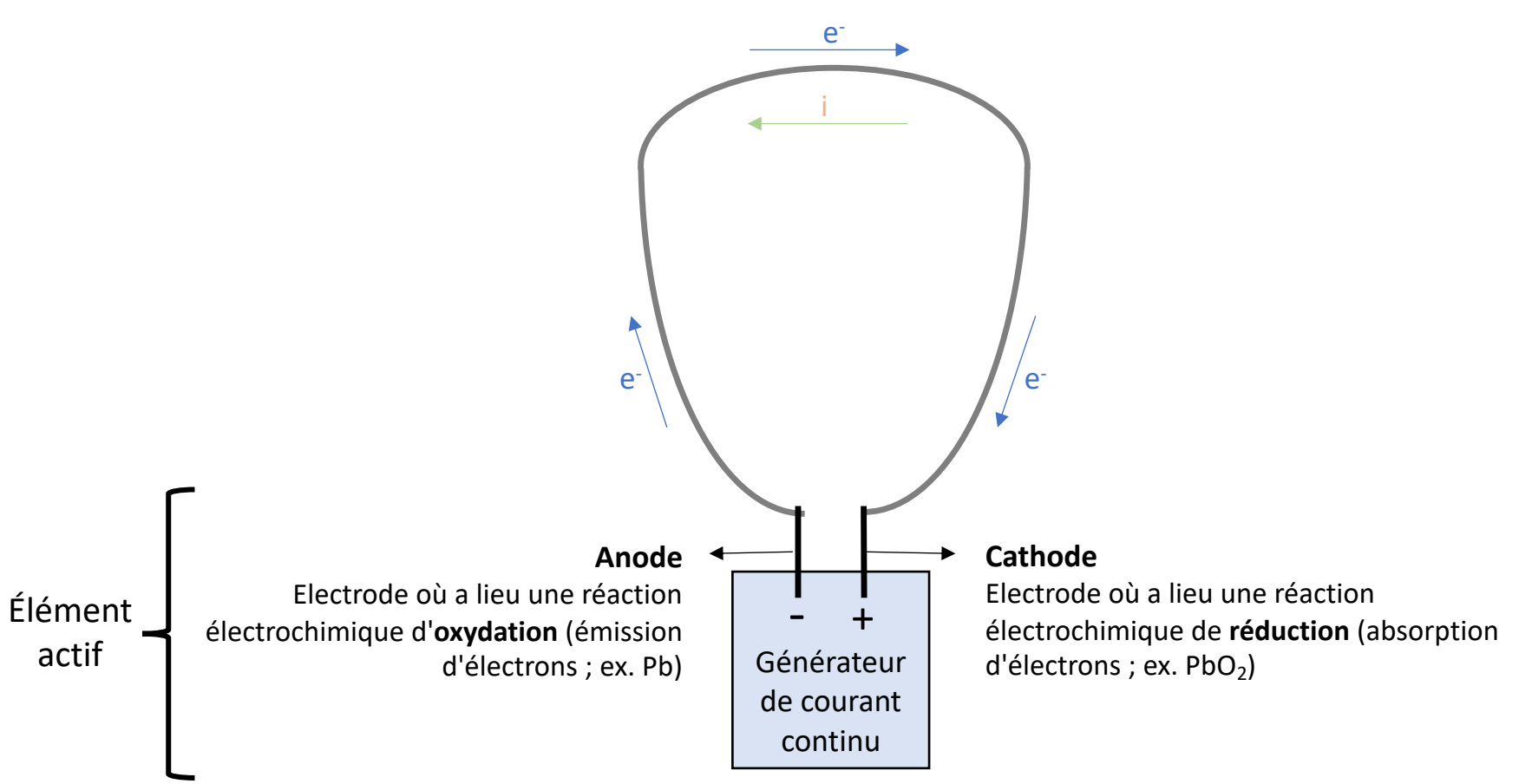

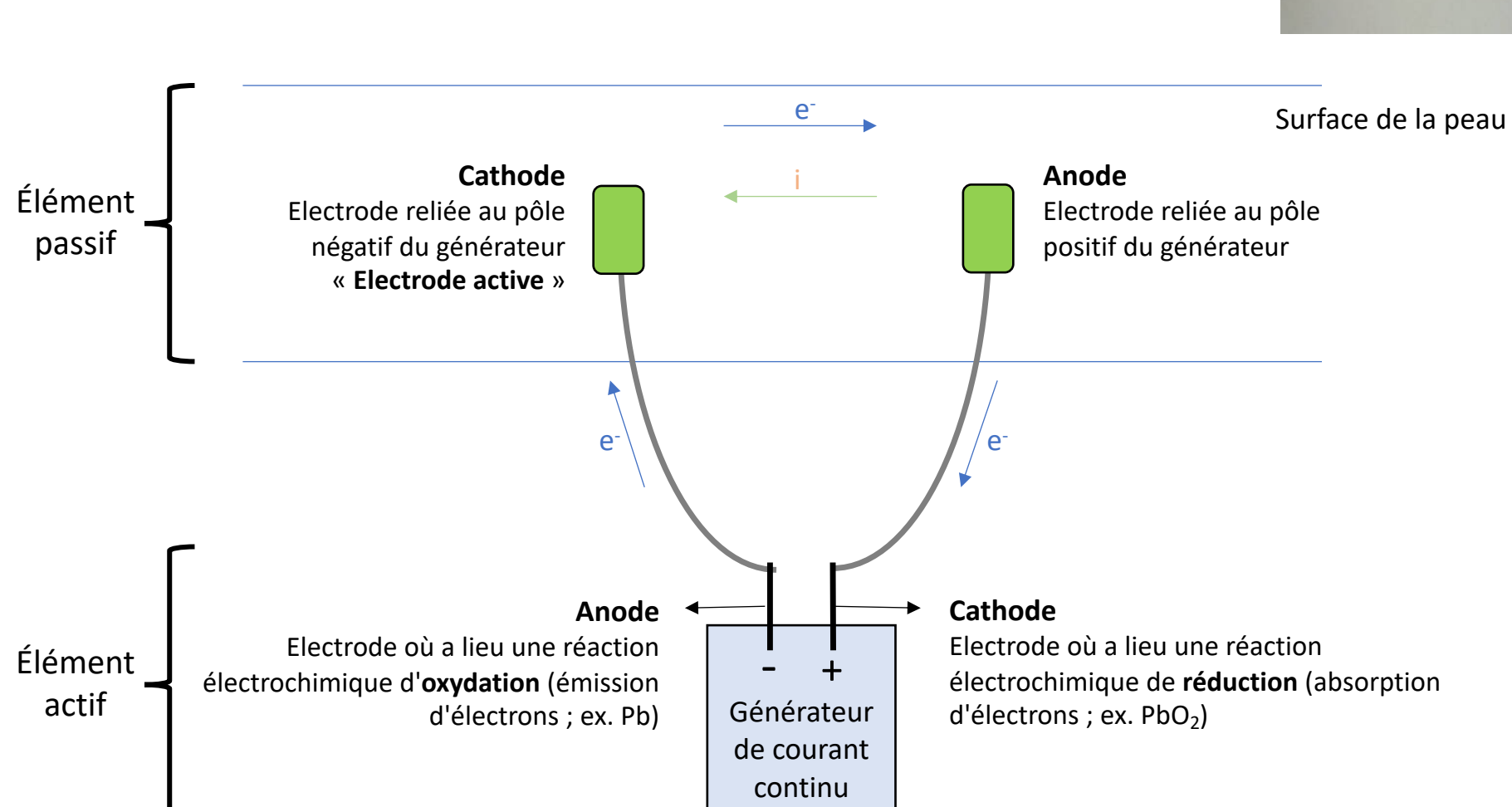

## Anodes et cathodes

### Anodes et cathodes

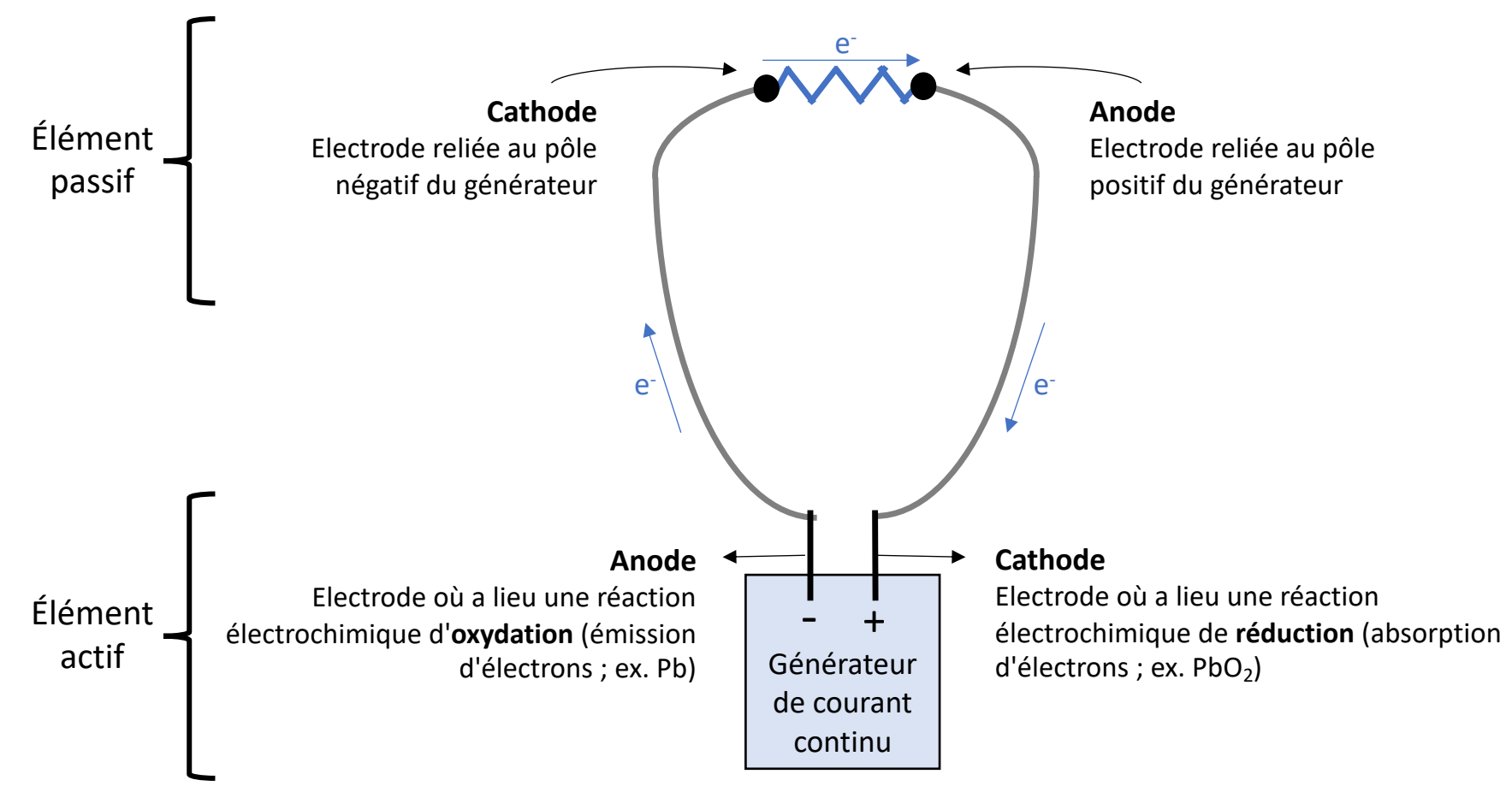

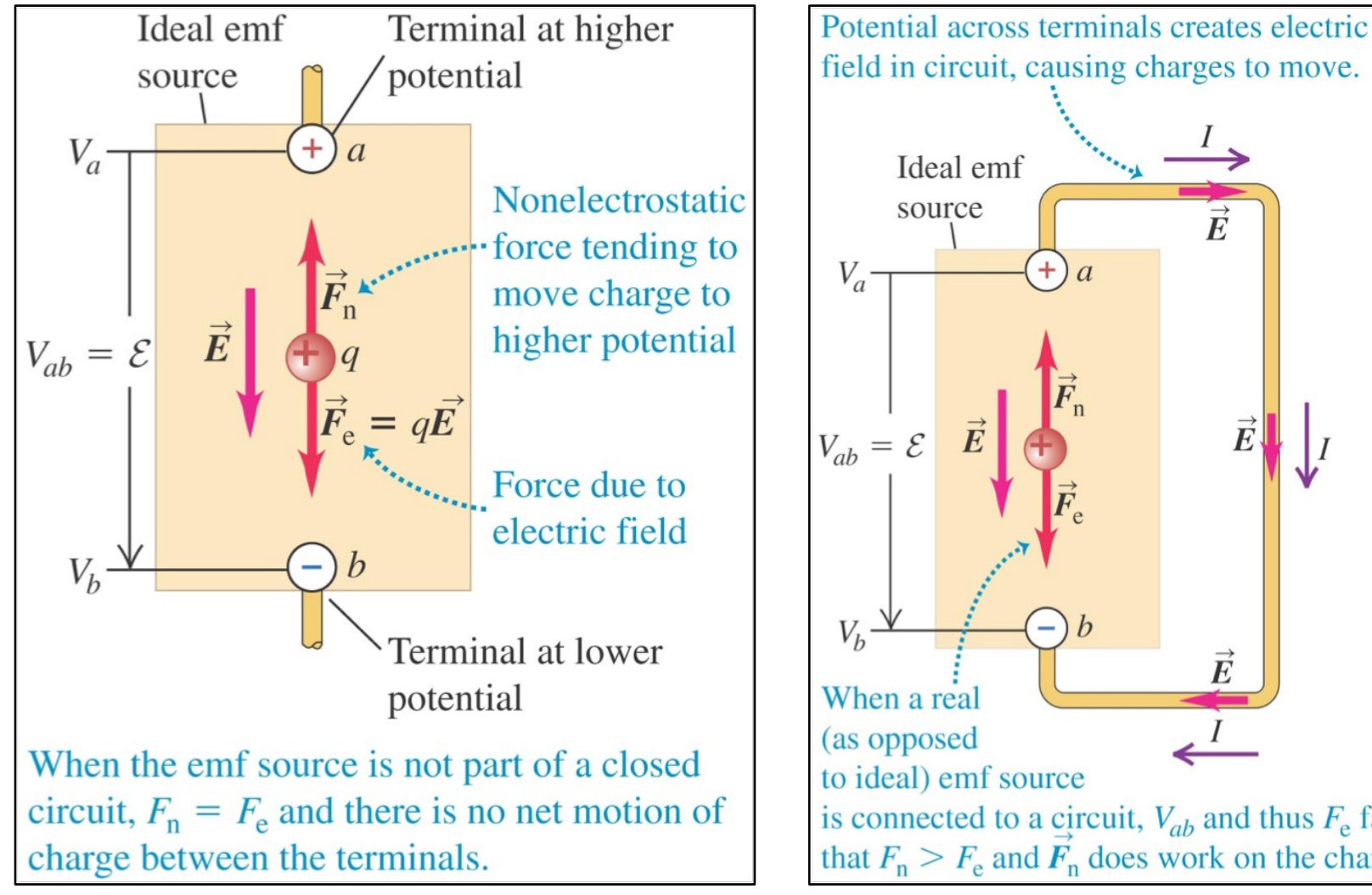

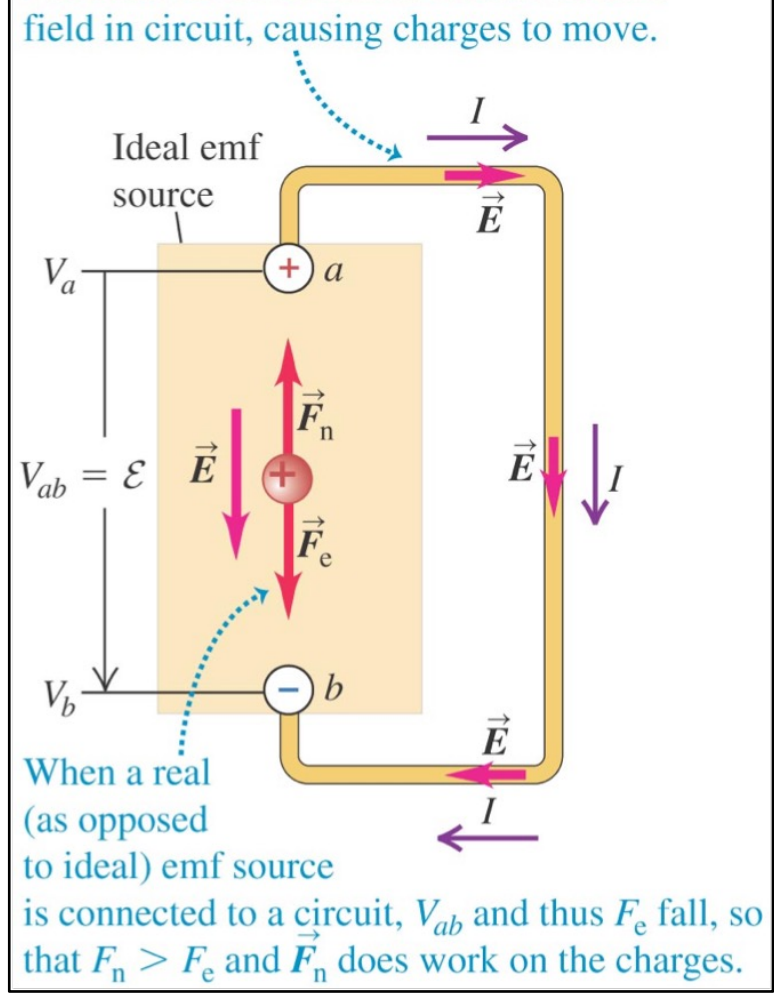

(terminal voltage, source)  $V_{ab} = \mathcal{E} - Ir$ with internal resistance)

## Variation du potentiel électrique dans un circuit

- Dans un circuit complet, le circuit est fermé sur lui même afin de permettre aux charges de passer  $\rightarrow$  **courant**
- Le potentiel **augmente** lorsque le courant passe à travers une **source** de tension, et **diminue** en passant par une **résistance**
- Sur une boucle, la différence de potentiel totale est nulle

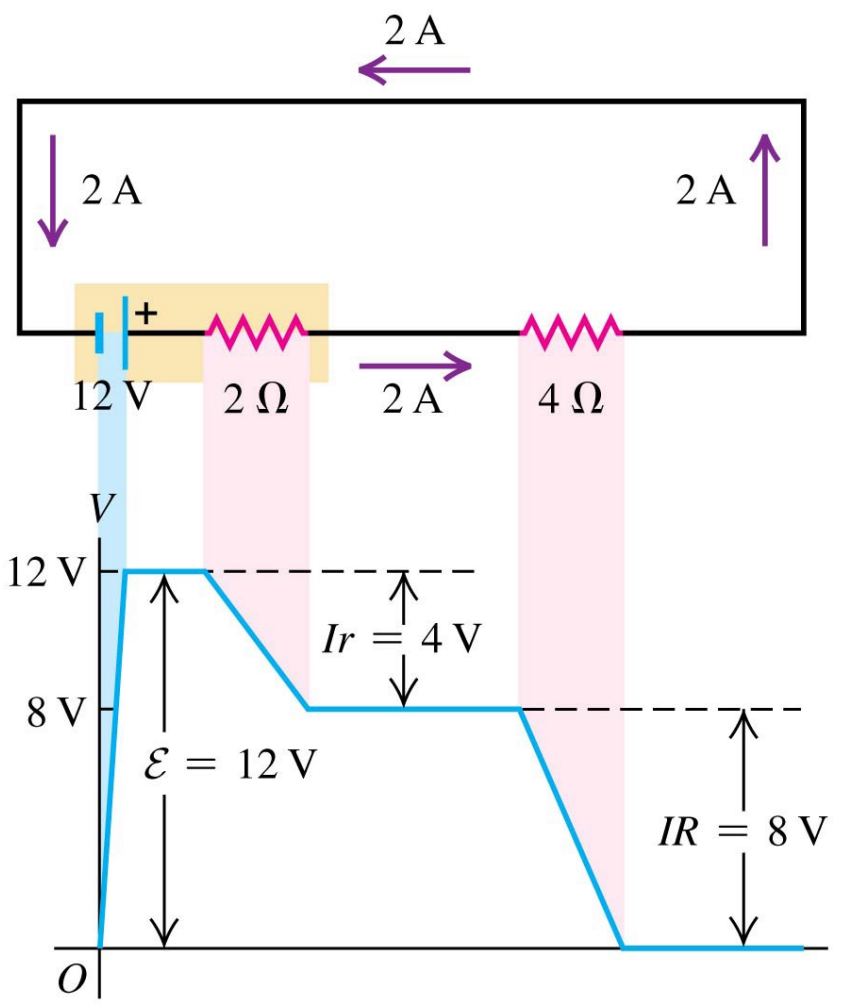

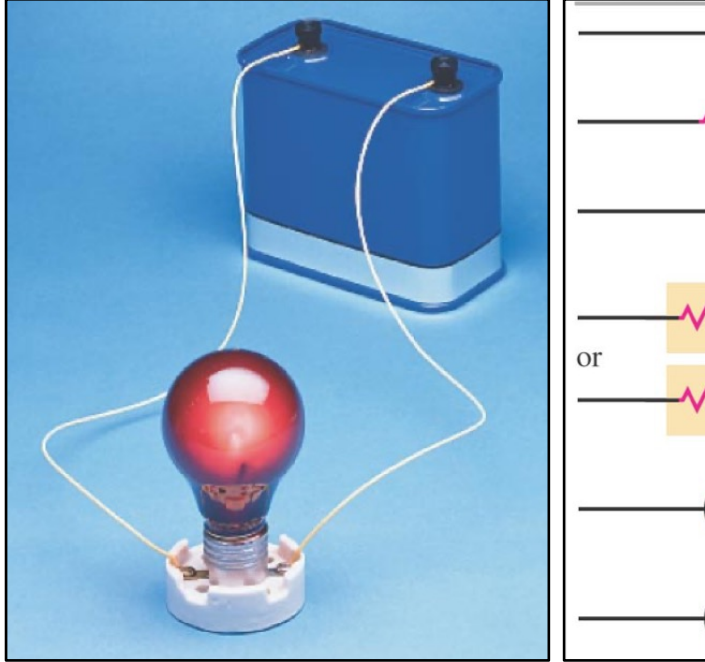

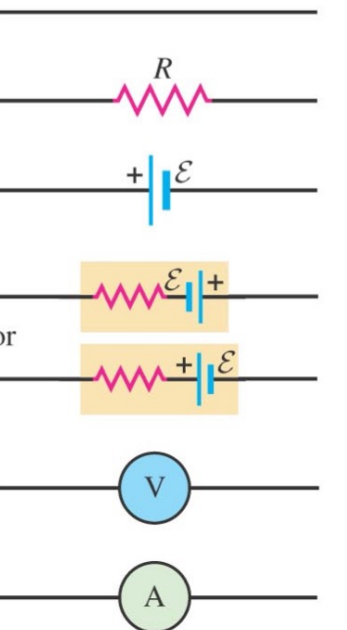

Conductor with negligible resistance

Resistor

Source of emf (longer vertical line always represents the positive terminal, usually the terminal with higher potential)

Source of emf with internal resistance  $r(r \text{ can be placed on either})$ side)

Voltmeter (measures potential difference between its terminals)

Ammeter (measures current through it)

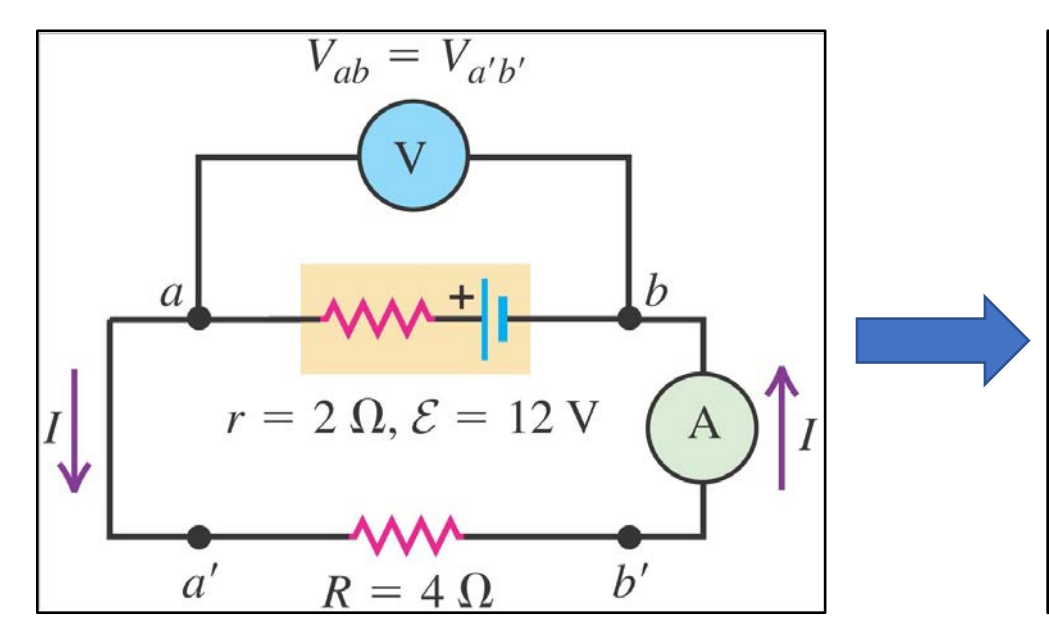

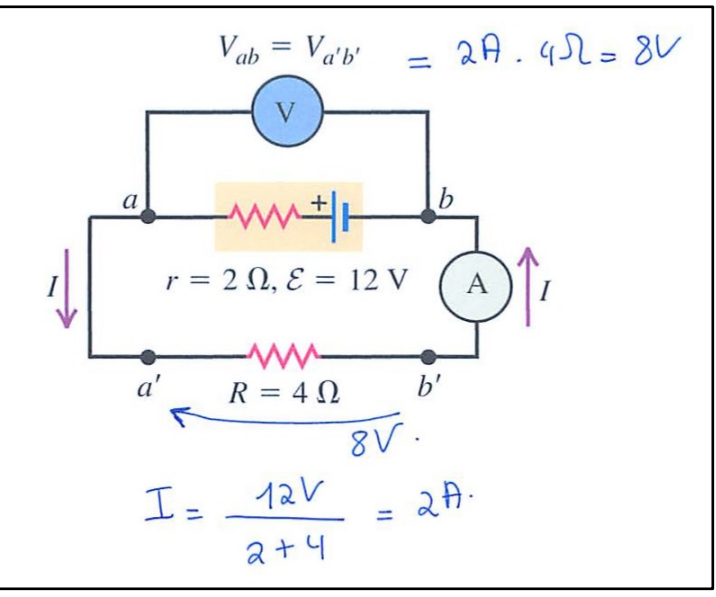

#### **Agenda Cours 11**

- **1. Définitions de la densité de courant et du courant**
- **2. La loi d'Ohm et la résistance électrique** *R*
- **3. Associations en série ou en parallèle de résistances**
- **4. Les sources réelles : f.é.m. et résistance interne**
- **5. Energie et puissance dans les circuits électriques**

## La puissance électrique

- Considérons un flux de particules chargées en mouvement sous l'effet d'un champ électrique
- Lorsqu'une charge donnée q franchit une différence de potentiel fixe  $\Delta V$ , son énergie potentielle varie de  $\Delta U = q \Delta V$
- La puissance est définie comme  $P = \Delta U/\Delta t = (\Delta q/\Delta t)\Delta V$ , ou

 $\overline{P} = I \Delta V$  Puissance électrique en fonction du courant et de la différence de potentiel de la différence de potentiel

- L'unité SI de puissance est le **Watt** (Joules par seconde).
- La puissance d'un appareil électrique désigne la quantité d'énergie électrique qu'il consomme par unité de temps.
- L'unité SI de puissance est le watt (W).  $1 \text{ W} = 1 \text{ J/s}$ .
- Le Watt est l'unité de **puissance** du système SI (Joules par seconde). Le Joule est l'unité d'**énergie** du système SI.
- En électricité, on exprime plus volontiers l'énergie en **kilowattheures** (kWh) plutôt qu'en Joules parce que le Joule correspond à une quantité d'énergie trop petite pour représenter les ordres de grandeurs de la vie courante.
- 1 kWh correspond à l'énergie utilisée pendant une heure par un appareil consommant 1000 J⁄s (1 kW), ce qui équivaut à 3,6 MJ. Par ex. cuire un poulet au four électrique …

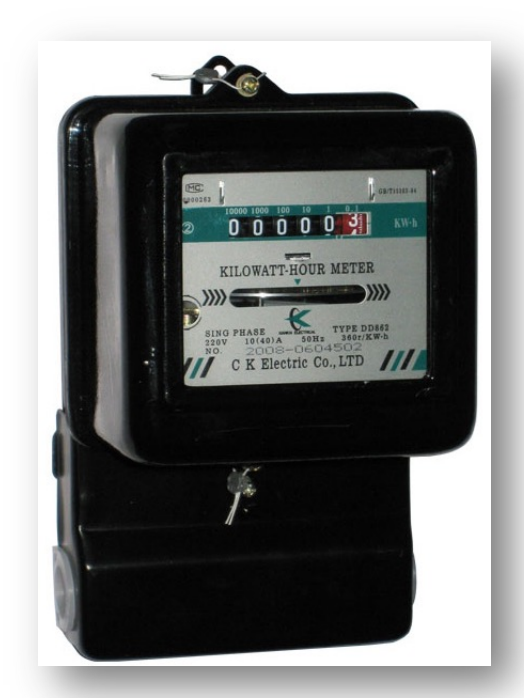

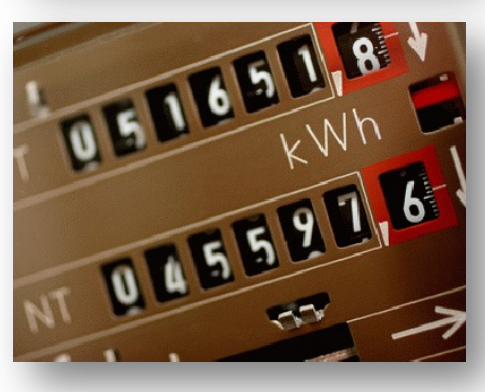

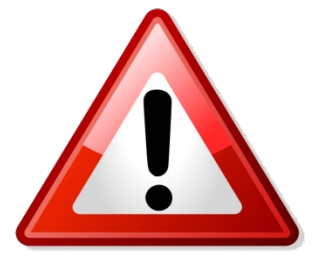

Ne vous laissez pas influencer par la présence de « watt » dans kilowattheure. Il ne s'agit nullement du nombre de kilowatts par heure !

## Puissance dissipée par une résistance : effet Joule

- Dans un milieu résistif, les électrons en mouvement entrent en collision avec les ions positifs du fil.
- L'énergie électrique est convertie en une autre forme d'énergie (e.g. lumineuse, thermique).
- D'après la relation  $\Delta V = R I$ , la puissance électrique dissipée dans une résistance peut également s'écrire :

$$
P = \Delta VI = RI^2 = \frac{\Delta V^2}{R}
$$

• On désigne l'énergie dissipée (e.g. lumineuse, thermique) par le passage du courant dans une résistance par l'expression **« effet Joule »**.

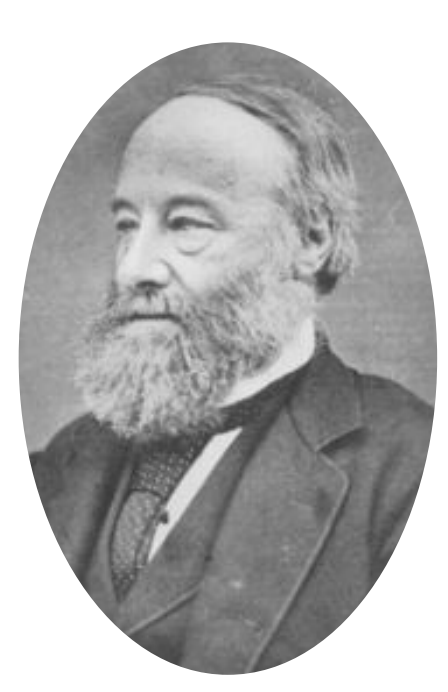

**James Prescott Joule** 1818 - 1889

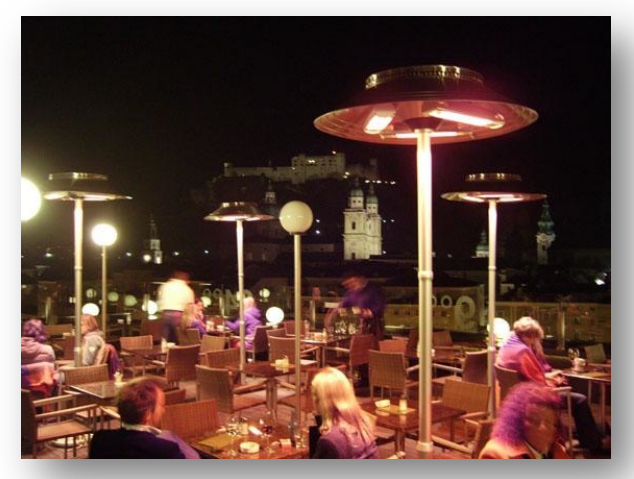

## Puissance dissipée par une résistance : effet Joule

$$
P = RI^2 = \frac{\Delta V^2}{R}
$$

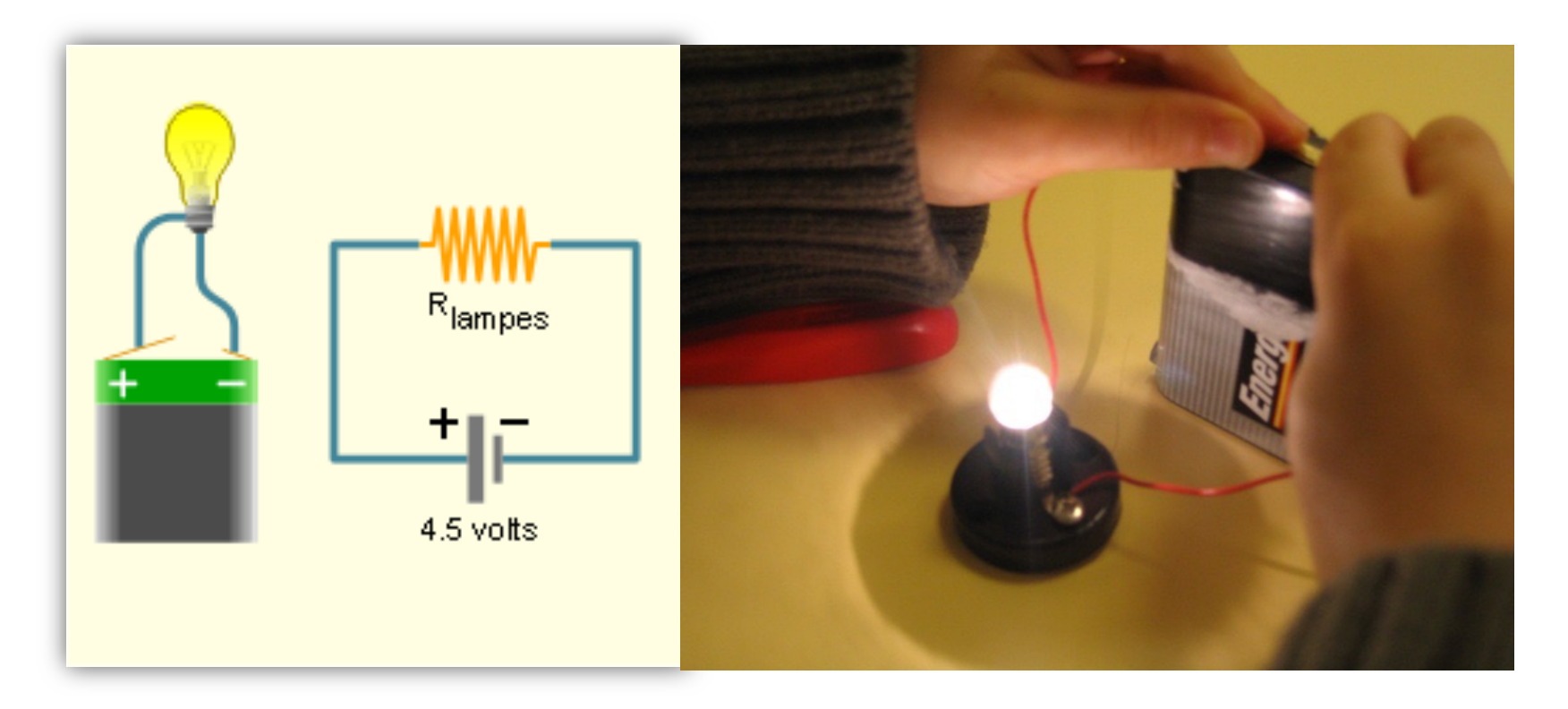

## Puissance dans un circuit électrique

• La boite représente un **élément de circuit** avec la d.d.p.  $V_{ab} = V_a - V_b$  à ses bornes, un courant *I* passe à travers l'élément dans la direction de *a* vers *b*.

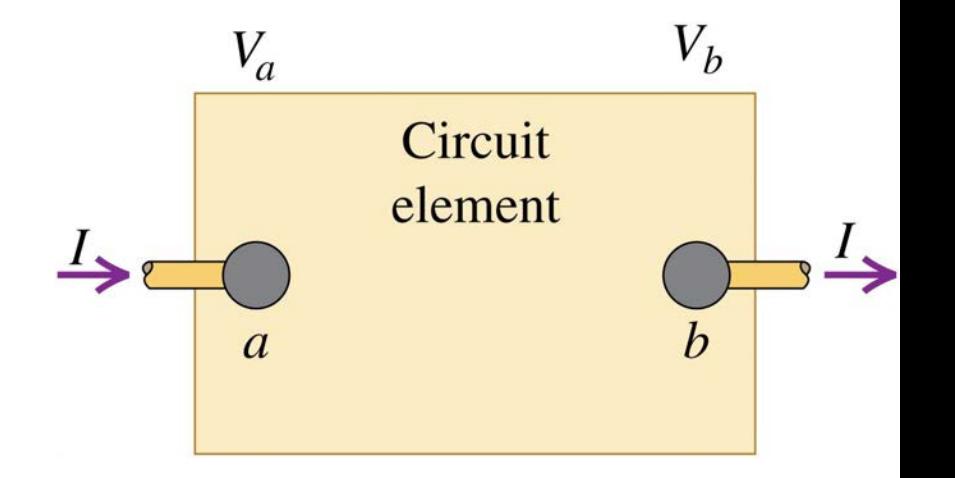

- Si le potentiel en *a* est plus bas que *b*, le circuit sort de l'énergie
- La puissance *P* est le taux de transfert de l'énergie :

$$
P=V_{ab}I
$$

### Puissance dans un circuit électrique

- Le rectangle supérieur est une source  $\mathcal E$ avec une résistance interne *r*, connectée à un circuit externe dans la *boite* du bas.
- $V_a > V_b$  et  $V_{ab}$  est positif :

 $P = V_{ab}I$ 

• La puissance disponible pour le circuit externe est :

$$
P = \mathcal{E}I - I^2r
$$

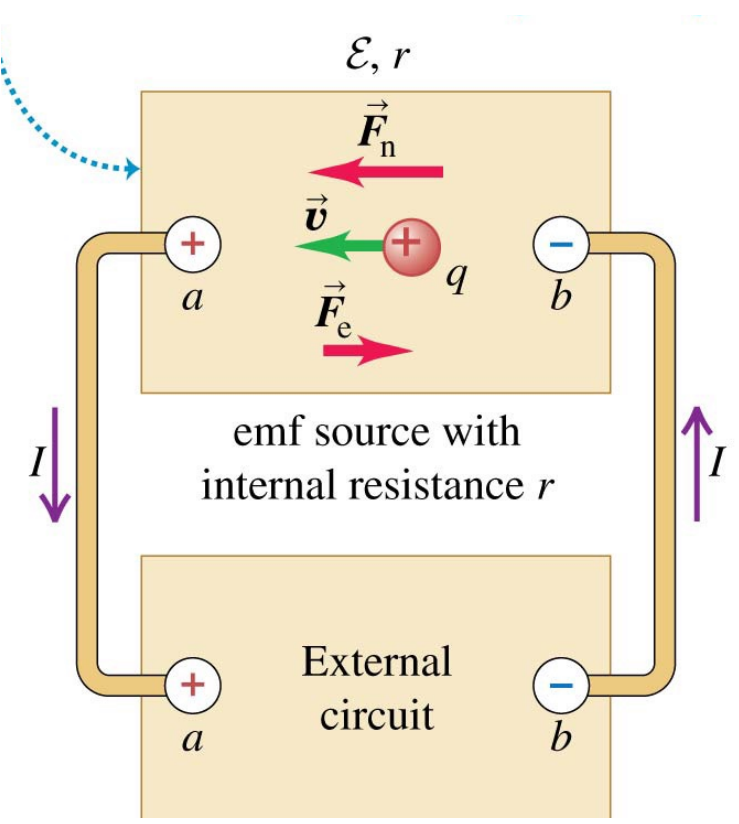

## Capacité d'une pile

Exprimée en **A.h** (ampère-heure), ce sont des Coulomb [C] Energie disponible : capacité [A.h] x tension [V] = [W.h] = Joule [J] Puissance : dépend du courant dans le circuit !

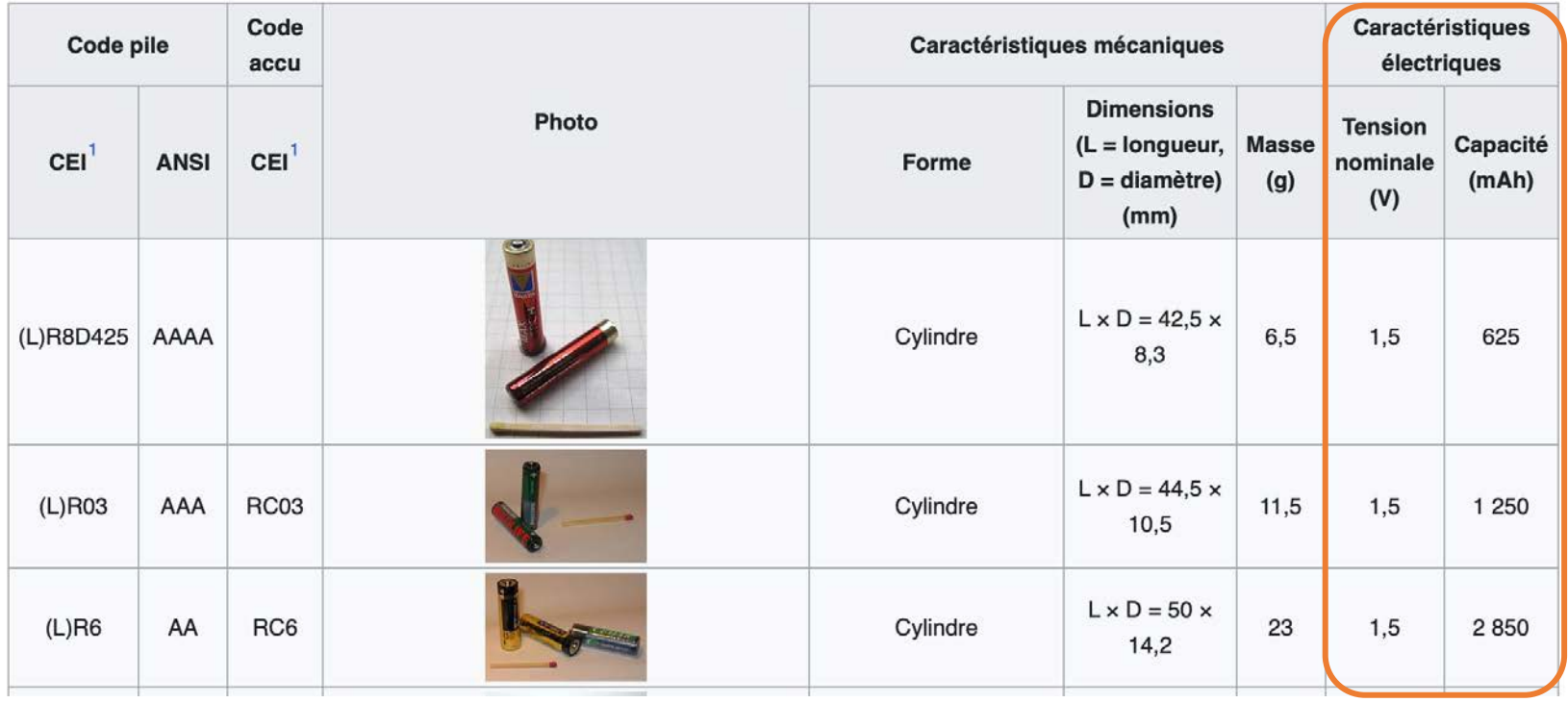

#### https://fr.wikipedia.org/wiki/Format des piles et accumulateurs électriques
## Transfert de puissance

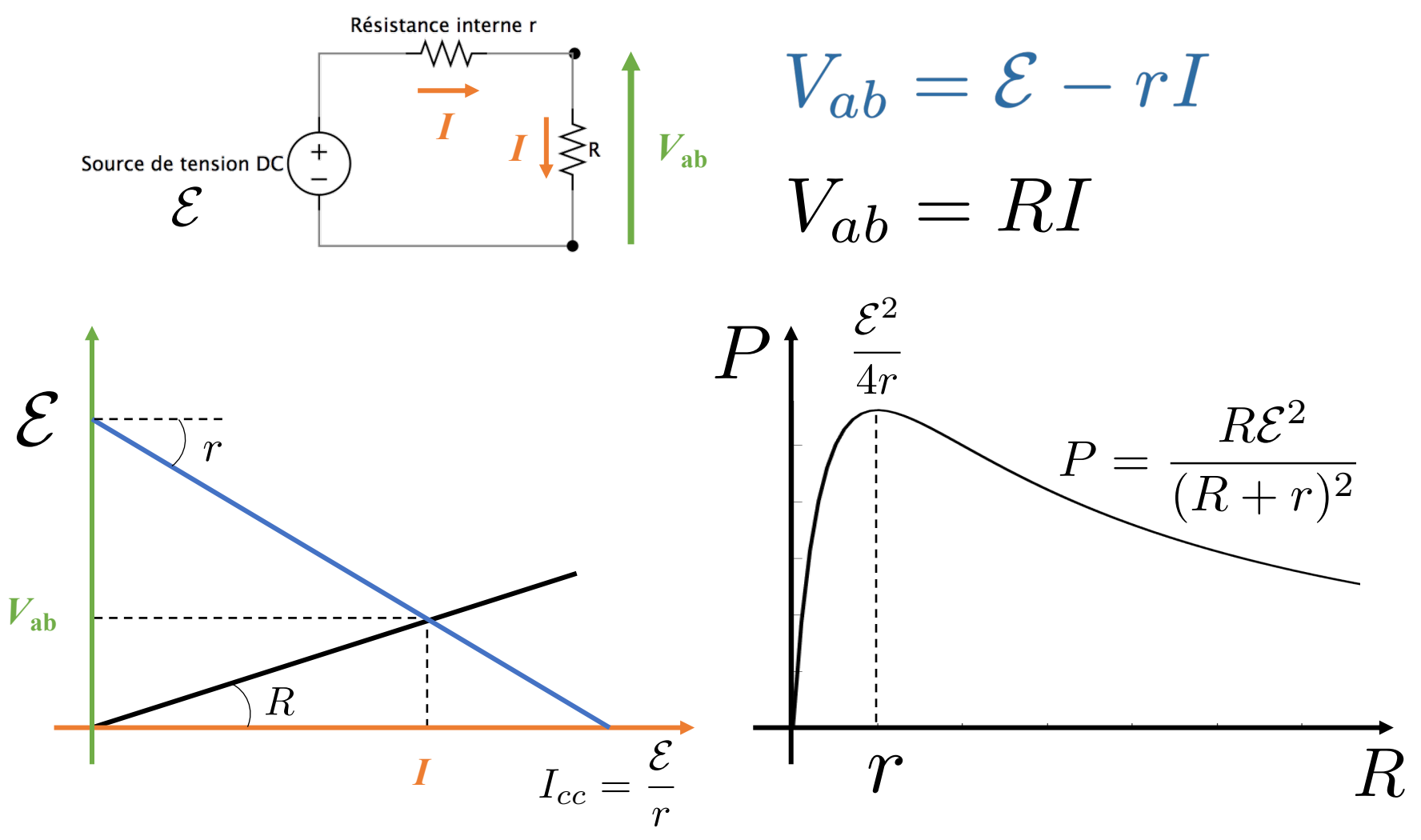

#### Où sont les différentes puissances ? *P* Puissance de la f.é.m. (conversion électrochimique)  $\mathcal{E}I$ *E*2  $rI<sup>2</sup>$  Pertes internes (échauffement par effet Joule) *r*  $RI^2$  Puissance utile (mais aussi de l'échauffement ...) Court-circuit ! Résistance interne r Source de tension DC *E*2 *E* 4*r R r*

## Pile vide ?

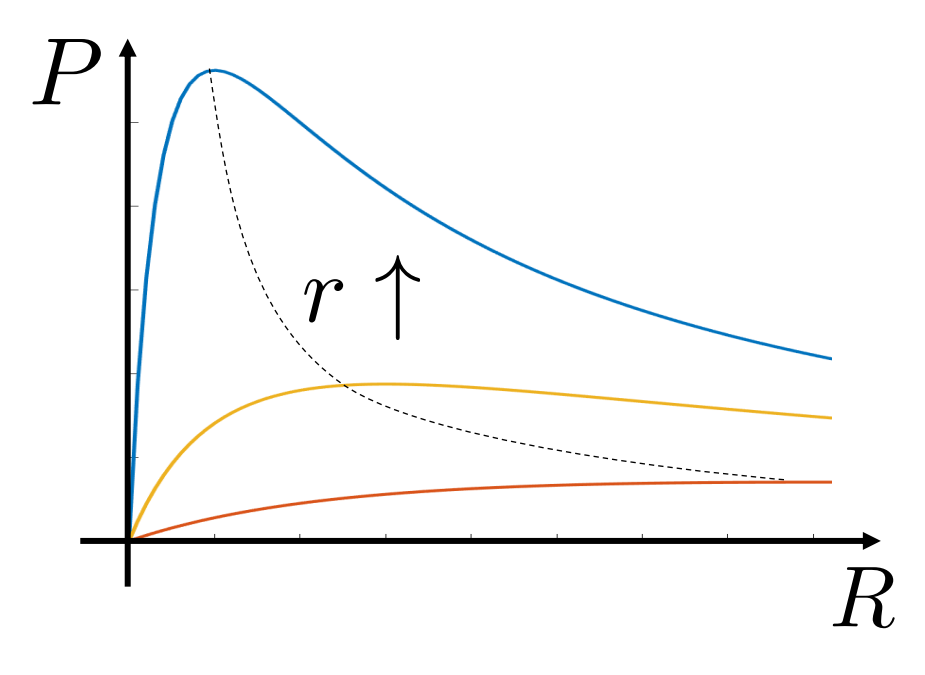

# Théorème de transfert maximal de puissance

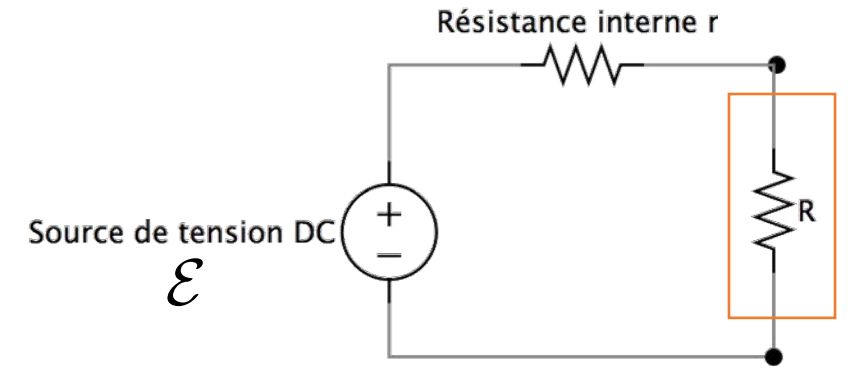

- La puissance dissipée par la connexion d'une résistance à une source réelle est **maximal**  lorsque cette résistance est de même valeur que la résistance interne de la source
- Dans ce cas la puissance dissipée par la résistance *R* (= *r*) est limitée par la résistance interne et vaut :

$$
P = \frac{\mathcal{E}^2}{4r}
$$

### Puissance dans un circuit électrique

(a) Diagrammatic circuit

- The emf source converts nonelectrical to electrical energy at a rate  $\mathcal{E}I$ .
- Its internal resistance *dissipates* energy at a rate  $I^2r$ .
- The difference  $\mathcal{E}I I^2r$  is its power output.

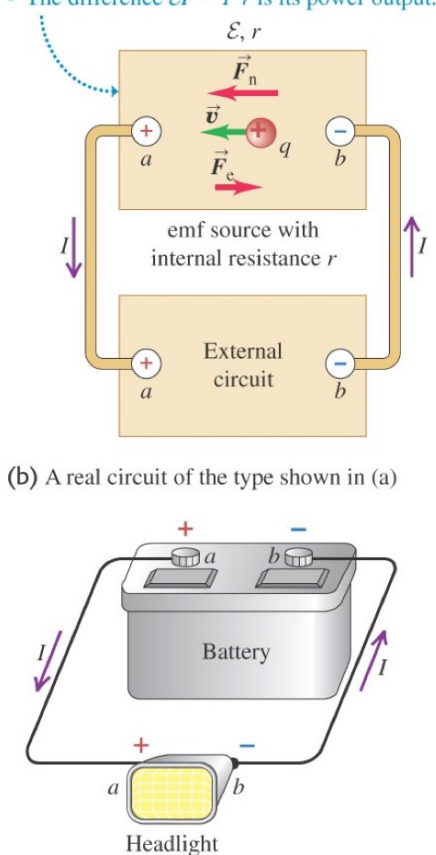

(rate at which energy is delivered to  $P = V_{ab}I$ or extracted from a circuit element)  $P = V_{ab}I = I^2R = \frac{{V_{ab}}^2}{R}$ (power delivered to a resistor)  $b \bigoplus$  $\bigoplus a$ **Battery** (small emf)  $-h$  $a +$  $\boldsymbol{v}$  $\circ$ Alternator  $\circ$ (large emf)

### Synthèse du cours 11

- q Le courant électrique est la quantité de charge qui traverse la section d'un conducteur par unité de temps :  $I = dQ/dt$ , la densité de courant  $\vec{J}$  est un champ vectoriel.
- $\Box$  La résistance R d'un conducteur dépend de la résistivité  $\rho$  du matériau, de sa longueur et de sa section. Plus sa résistance est faible, plus les charges ont de la facilité à circuler dans ce conducteur. La résistivité dépend de la température.
- □ D'après la loi d'Ohm, la différence de potentiel entre les bornes d'une résistance est directement proportionnelle au courant qui le traverse :  $V = RI$ . Cette tension est la cause du courant et non son effet.
- □ Des résistances associées en série ou en parallèle peuvent être remplacées par une résistance équivalente :  $R_{\acute{e}q.,s\acute{e}rie} = \sum_i R_i$  et  $\frac{1}{R_{\acute{e}e,i}}$  $\frac{1}{R_{\text{\'{e}q. par.}}} = \sum_i \frac{1}{R_i}$  $R_i$
- □ Une force électromotrice (f.é.m.) permet d'augmenter le potentiel électrique, mais en pratique présente une résistance interne telle que la tension aux bornes est réduite en fonction de cette résistance et du courant consommé par le circuit  $V_{ab} = \mathcal{E} - rI$
- q Quand des charges traversent une différence de potentiel, elles perdent de l'énergie potentielle électrique. La puissance électrique dissipée par effet Joule est le produit du courant et de la différence de potentiel qu'elle traverse :  $P = I \Delta V = RI^2 = \frac{\Delta V^2}{R}$  $\overline{R}$

## Association en série et parallèle de condensateurs et résistances Tableau de synthèse

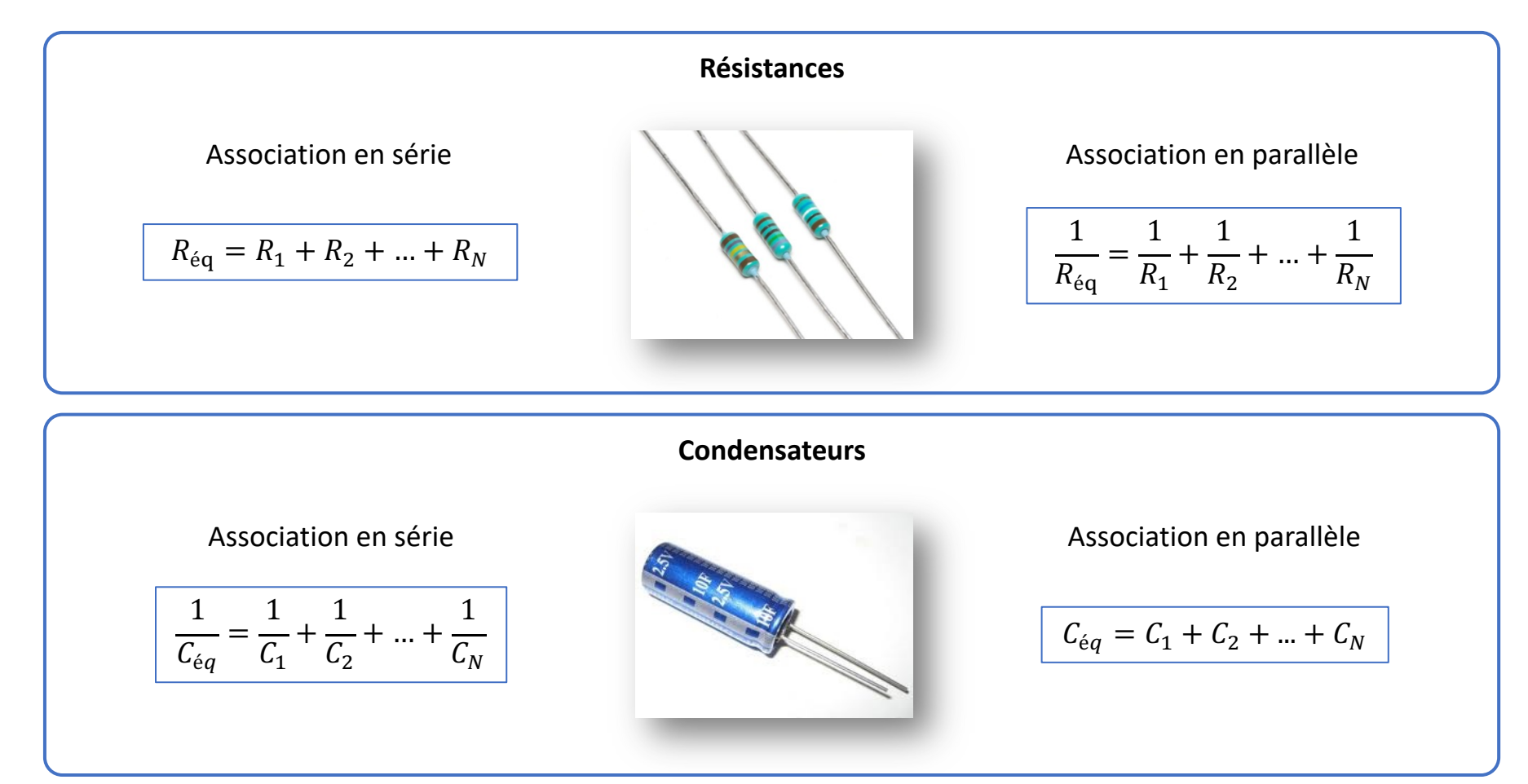